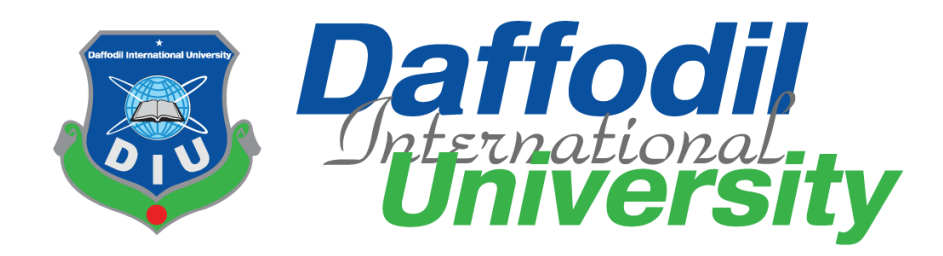

## **Traffic Case e-Service**

### **Submitted by**

Md. Nahiduzzaman ID:172-35-2108 Department of Software Engineering Daffodil International University

## **Supervised by**

Dr. Imran Mahmud Associate Professor & Head Department of Software Engineering Daffodil International University

This Project report has been submitted in fulfillment of the requirements for the Degree of Bachelor of Science in Software Engineering.

# **APPROVAL**

This project titled on "Traffic Case e-Service", submitted by Md. Nahiduzzaman, ID: 172-35-2108 to the Department of Software Engineering, Daffodil International University has been accepted as satisfactory for the partial fulfillment of the requirements for the degree of Bachelor of Science in Software Engineering and approval as to its style and contents.

# **Board of Examiners**

Dr. Imran Mahmud Associate Professor and Head Department of Software Engineering Daffodil International University

Md. Shohel Arman Senior Lecturer Department of Software Engineering Daffodil International University

 $17/06/2$ 

Farhan Anan Himu Lecturer Department of Software Engineering Daffodil International University

Professor Dr. Mohammad Abul Kashem Department of Computer Science and Engineering Dhaka University of Engineering and Technology

Chairman

Internal Examiner 1

**Internal Examiner 2** 

**External Examiner** 

# **DECLARATION**

I hereby declared that I carried out the work reported in this report in the **Department of Software Engineering**, **Daffodil International University** of, Under the Supervision of **Dr. Imran Mahmud**. Materials of work found by other researchers are mentioned by reference.

I solemnly declare that to the best of my knowledge; no part of this report has been submitted here or elsewhere in a previous application for degree.

Supervised by

Gramm

**Dr. Imran Mahmud Associate Professor & Head** Department of Software Engineering Daffodil International University

--------------------------------------

Submitted by

Nahiduzzaman

**Md. Nahiduzzaman ID: 172-35-2108** Department of Software Engineering Daffodil International University

--------------------------------------

# **ACKNOWLEDGMENT**

At first, I want to express that I am really thankful to the almighty **Allah** for giving us the chance to complete this project successfully.

I felt grateful to and wish my profound indebtedness to, Department of Software Engineering, Daffodil International University. I would like to express my deepest appreciation to my project supervisor Dr. Imran Mahmud, Associate Professor & Head, Department of Software Engineering Daffodil International University. His endless guidance, valuable advice, continuous encouragement, and constant supervision have made it possible to complete this project.

I am also very grateful to all of our teachers and friends for their valuable suggestions help and support during the completion of my project, for his kind help to finish my project, and also to other faculty members and the staff of the Software Engineering Department of Daffodil International University.

I shall like to thank our entire course mate in the Department of Daffodil International University, who took part in this discussion while completing the course work.

Finally, I must acknowledge with due respect the constant support and patients of my parents.

# **ABSTRACT**

This project entitled "Traffic Case e-Service" is a web-based application. This will work for the traffic police of Bangladesh to register new cases, and the victim can dismiss their case from anywhere in Bangladesh.

The user will have their account registered and log in with this system by the account type. They will be able to access their own functionality.

It is a very helpful project for Bangladesh traffic police. The main purpose of my system is to register a new case against the vehicle driver or owner and sent information to the vehicle owner.

Nowadays most of the time the traffic police have to bear an invoice to write a new case, on the other hand, the vehicle owner doesn't know about their driver's offense which he or she occurs on the road.

Besides, there are many types of syndicates and also many corrupted officers who try to make money by enforcing some unlawful act with normal people. So, people face many types of hassle.

In this system, the traffic police can write a case on the internet, and the vehicle owner can know about their driver's offense. The other functionality is that the driver or victim can dismiss their case from anywhere in Bangladesh, they don't need to go to any specific police station for dismisses their case.

This system will help the traffic police register a new case on the internet, as well as inform the vehicle owner, and also the victim can dismiss their case from anywhere in Bangladesh from any authorizer traffic police.

The modern technology is used to implement an automated system to make it more secured. So, here is the proposed online-based solution "Traffic Case e-Service" to solve their traffic case issue in a short time.

## **Table of Contents**

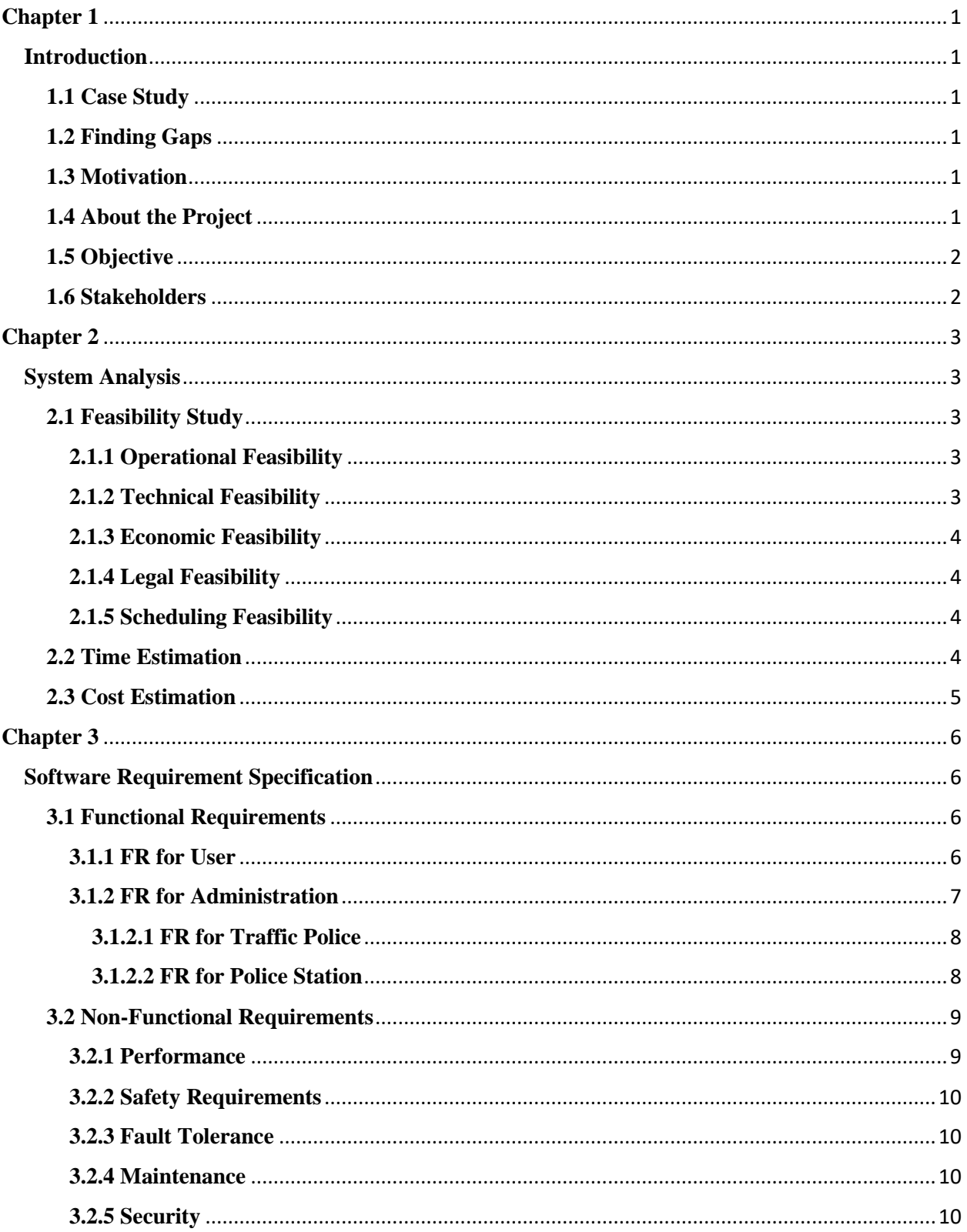

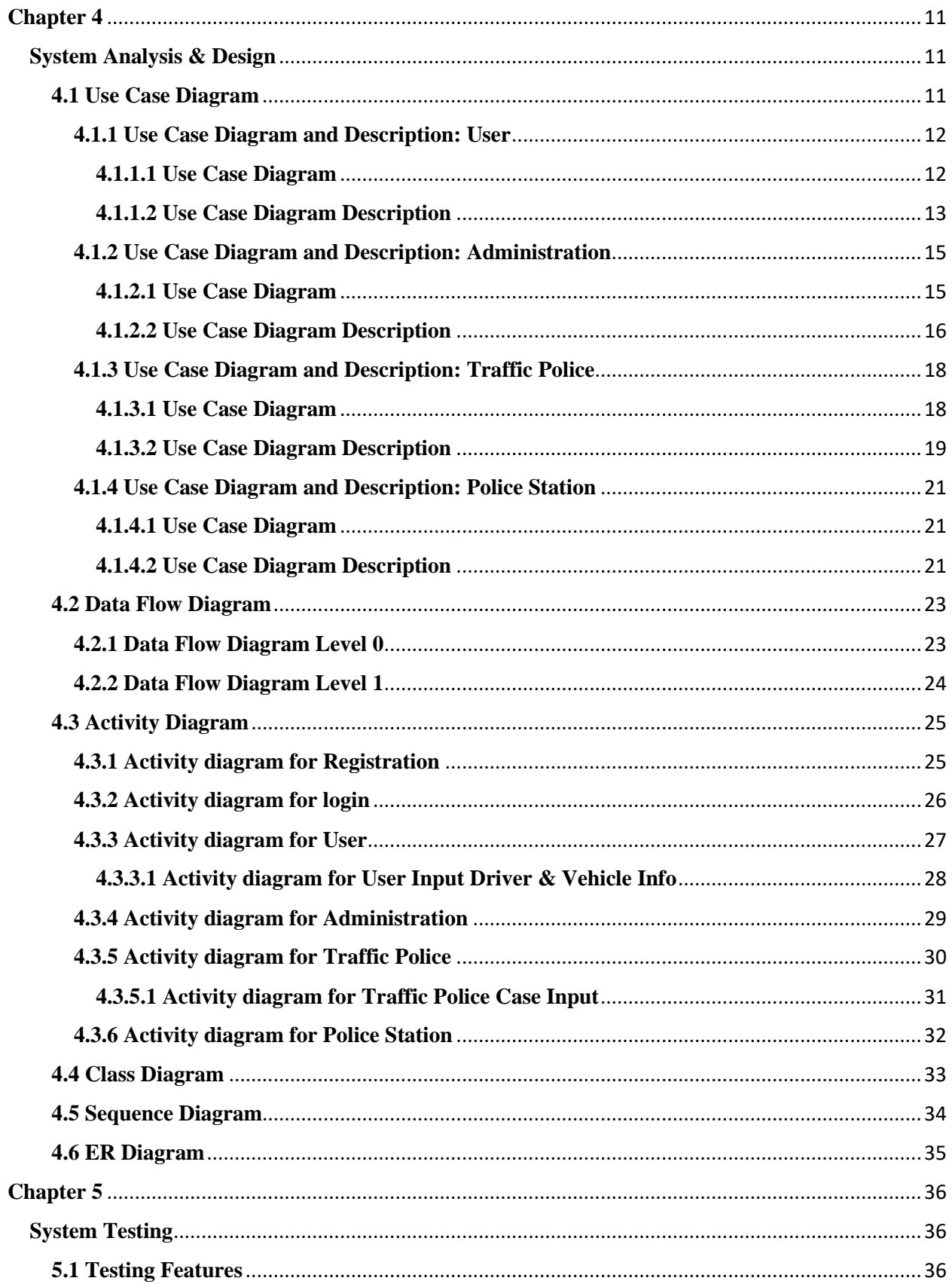

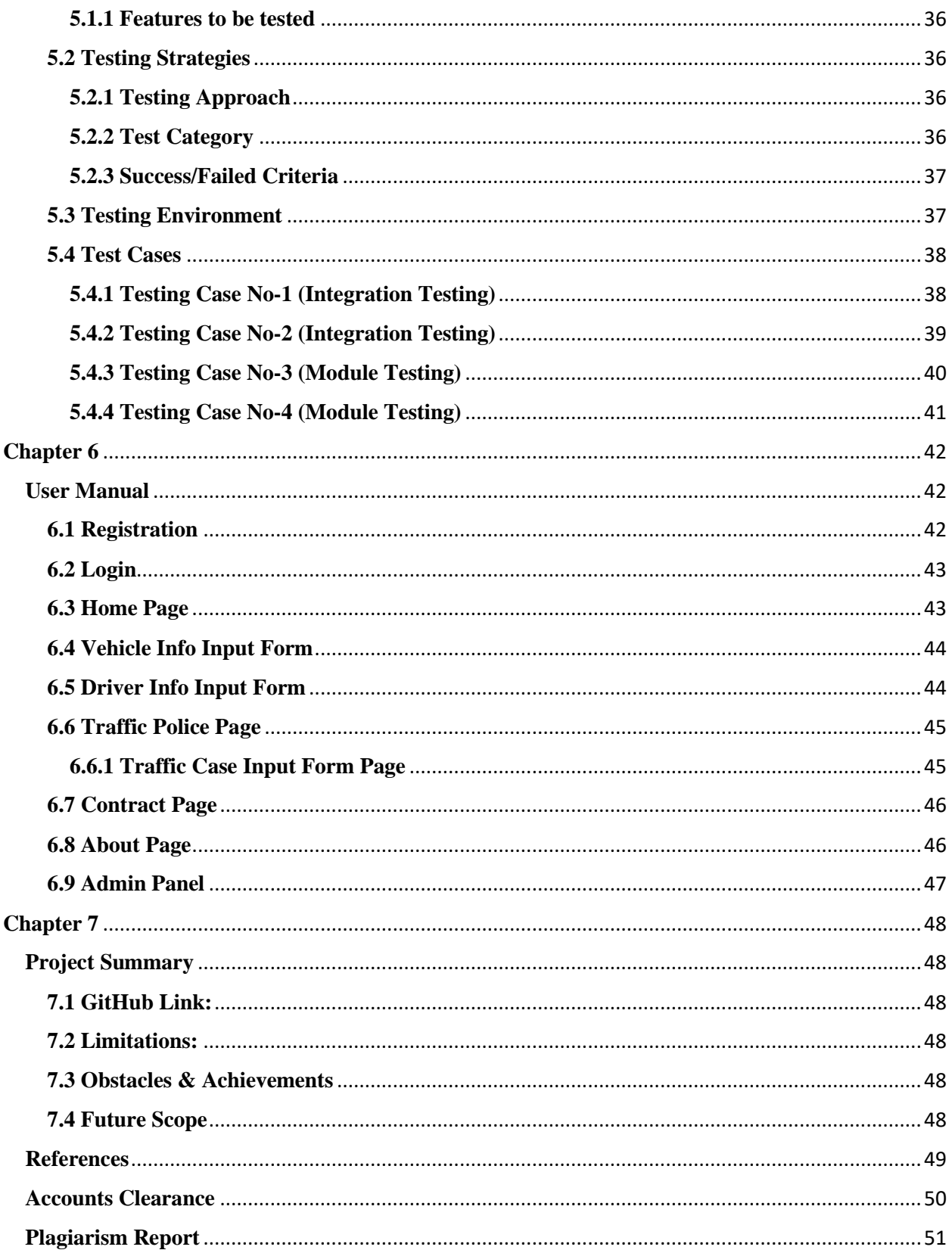

# **Chapter 1**

## **Introduction**

#### <span id="page-8-2"></span><span id="page-8-1"></span><span id="page-8-0"></span>**1.1 Case Study**

There is a big problem for people in achieving driving-related clearance for any type of vehicle. It's a very lengthy process to get clearance in an appropriate way. Different types of management issues made the process delay. Nowadays the traffic police have to carry a case invoice to write a case. The driver or vehicle owner has to go to a specific police station to dismissing their case.

Besides, there are many types of syndicates and also much corrupted Police Officer who try to make money by enforcing some unlawful act with normal people. Corruption, lack of proper management in this sector named badly. On the other hand, most of the time the vehicle owner doesn't know about their driver's offense which he or she occurs on the road.

But this project or system will help the owner or drier as well as the traffic police. This system is very user-friendly for both the vehicle owner or driver and traffic police.

#### <span id="page-8-3"></span>**1.2 Finding Gaps**

In an existing system in the country, getting a driving-related clearance without facing any problem in a short time is not possible. If it could be solving in an easy way, people may stop feeling exhausted. It also helps to reduce the corruption in the traffic police department.

#### <span id="page-8-4"></span>**1.3 Motivation**

To the main purpose of this system is to inform the vehicle owner about their driver offence that he or she occurs on the road. The authorized traffic police will write a case against the driver and sent a mail to the vehicle owner with an attachment on driver image and case basic information. To reduce the corruption from the traffic police department. As a developing country, we must try to adopt the trends of technologies that are followed by the world's most developed country besides inventing something new for us.

#### <span id="page-8-5"></span>**1.4 About the Project**

I have developed a system which is for traffic police case online system. This system will work for two types of user section, write a case section, vehicle owner inform section, claim section, payment section, and security section. The traffic police admin panel can be able to assign new traffic police surgeons as traffic police users, they can be able to observe traffic police user's activity. The traffic police user can be able to assign a new case against the vehicle driver on the

road as well as can dismiss the case by taking payment from the victim or vehicle owner or driver. The vehicle owner can be able to know about his or her driver's offense with photography for the security system. If any traffic police misbehave with driver or owner then he or she can claim against the traffic police.

### <span id="page-9-0"></span>**1.5 Objective**

The main objective of this system is to write a case in the online system and inform the vehicle owner about his or her driver's offense. As well as dismiss cases from anywhere in the country. This system will reduce the effort and harassment of vehicle owners and drivers. This system is very useful for the traffic police as well as vehicle owners and drivers.

#### <span id="page-9-1"></span>**1.6 Stakeholders**

- Traffic Police
- Police Station
- User
- Developer

# **Chapter 2**

## **System Analysis**

#### <span id="page-10-2"></span><span id="page-10-1"></span><span id="page-10-0"></span>**2.1 Feasibility Study**

In this software project's feasibility, I will be looking over all possible relevant factors like economical, technical, and operational feasibility. Throughout this feasibility study, I will be able to make a decision that our team is capable enough to develop this project or not. I will be analyzing that feasibility by analyzing the tools and technologies I am going to use and the requirement I am finding to contribute in different portions of this project are summarized below.

### <span id="page-10-3"></span>**2.1.1 Operational Feasibility**

Let's say we are installing our system under Bangladesh Govt. in BRTA e-governance support for public. Now, the question that comes is, "How fruitful this project is going to be?", "Will the public accept this modern system?", "Is it going to bring some benefits?" So far, analyzing our system we have come to a decision that this project is going to be operationally feasible.

- ➢ This project can save time in getting emergency driving license without any corruption by most secure information system.
- $\triangleright$  This service help to keep out of the range from getting license, who are not eligible.

#### <span id="page-10-4"></span>**2.1.2 Technical Feasibility**

In this project, we will use several modern technologies. So, we need to analyze based on some parameters like what technologies we are expecting to use, how many manpower we need to work with those technologies and if we don't have manpower then how we are going to mitigate the risk. Let's see what technologies we are expecting to use and how manpower our team has:

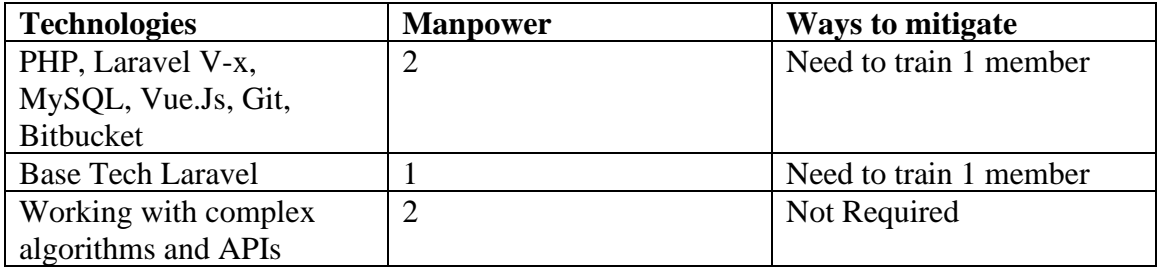

### <span id="page-11-0"></span>**2.1.3 Economic Feasibility**

Economic feasibility deals with how much cost I need to develop this project additionally with how much production cost I need. I will analyze this part more in the cost analysis section of this chapter.

### <span id="page-11-1"></span>**2.1.4 Legal Feasibility**

Any part of the project doesn't go against the law of our country. I have analyzed whether our project goes against data protection acts as data storage playing a big role. The system will open and wind of modern technology service for the republic.

### <span id="page-11-2"></span>**2.1.5 Scheduling Feasibility**

The project has been scheduled for 4 months. The project is scheduled in such a way that from requirements gathering to implementation, testing maximum possible time has been assigned. Figure on section 2.2 shows the time estimation.

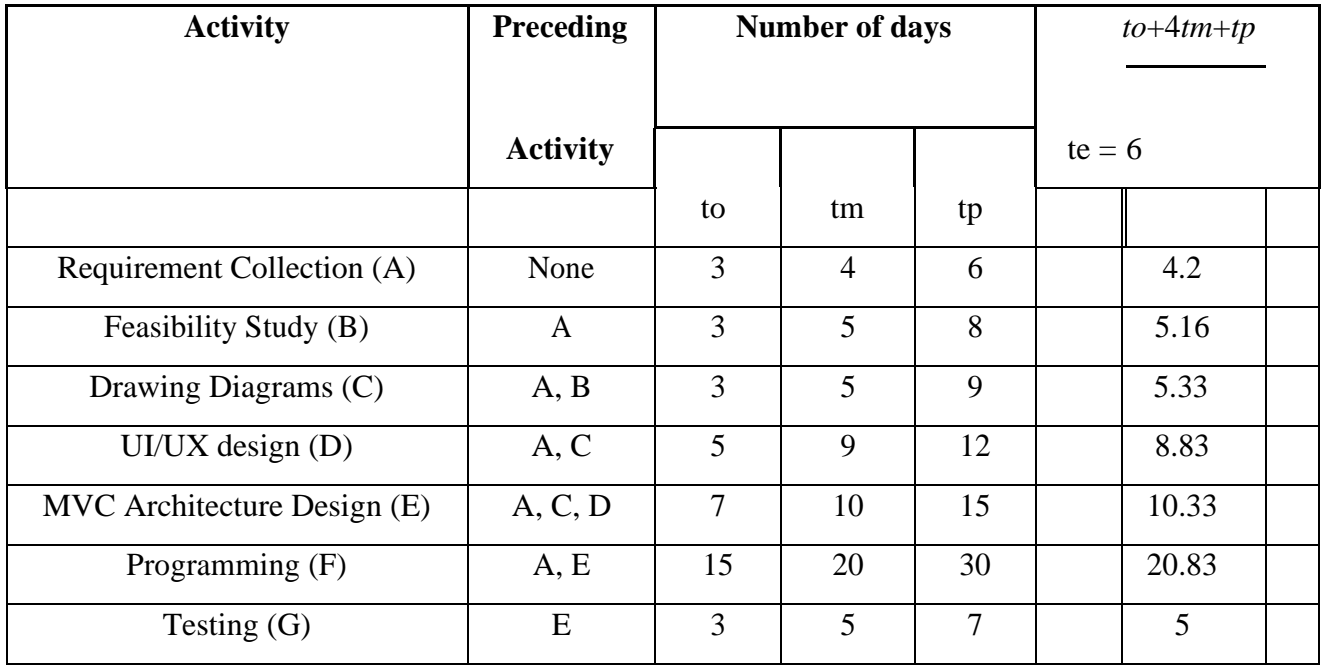

#### <span id="page-11-3"></span>**2.2 Time Estimation**

## <span id="page-12-0"></span>**2.3 Cost Estimation**

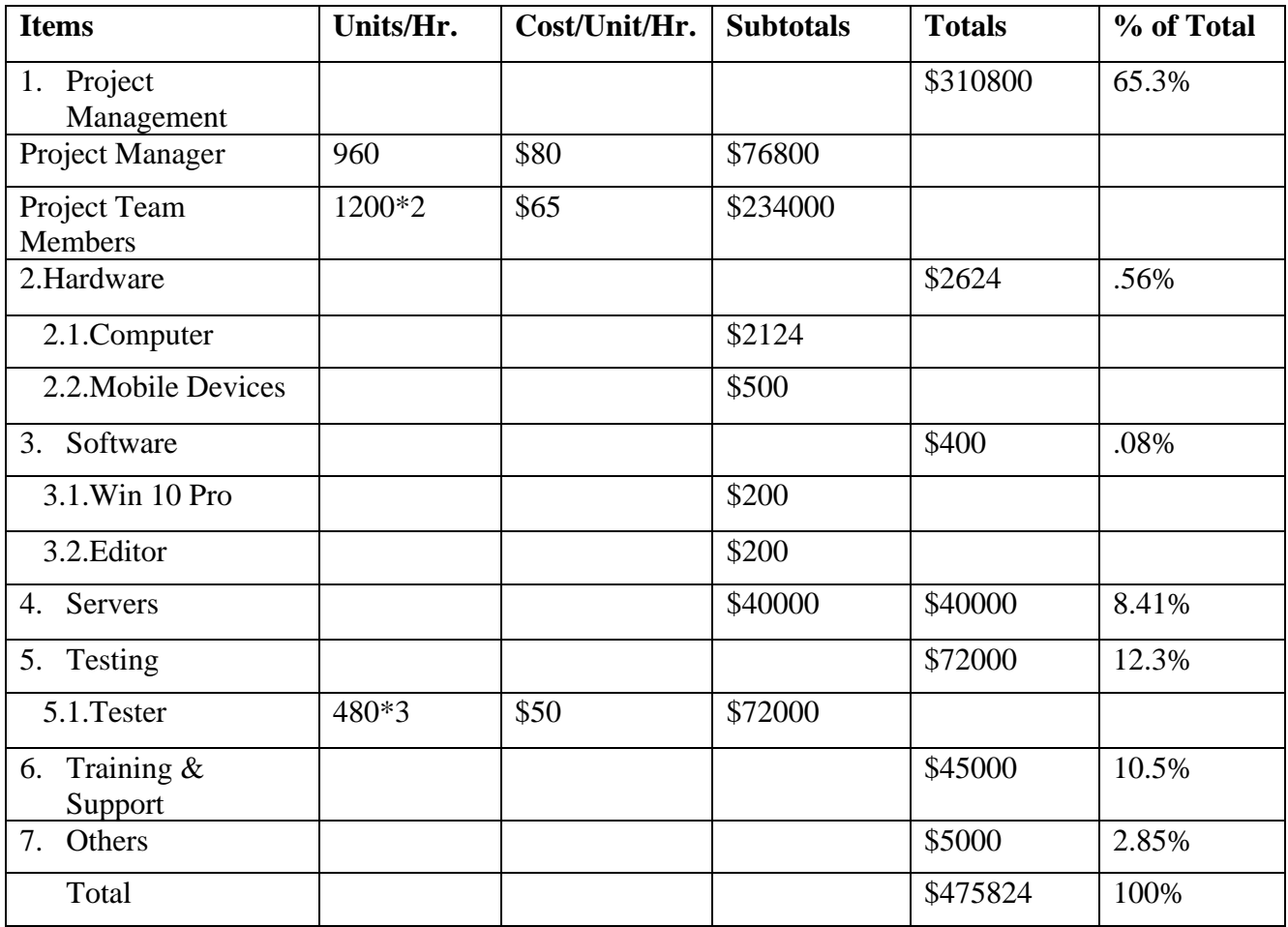

# **Chapter 3**

# **Software Requirement Specification**

### <span id="page-13-2"></span><span id="page-13-1"></span><span id="page-13-0"></span>**3.1 Functional Requirements**

This is the functional requirement for this project, and we have 21 functional requirements which are given in the table below:

#### <span id="page-13-3"></span>**3.1.1 FR for User**

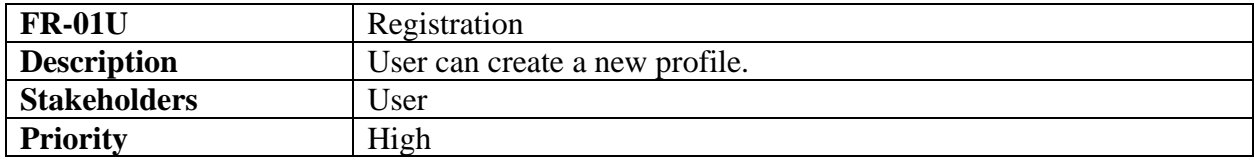

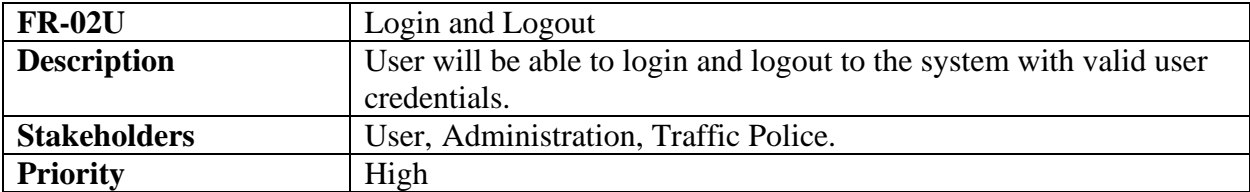

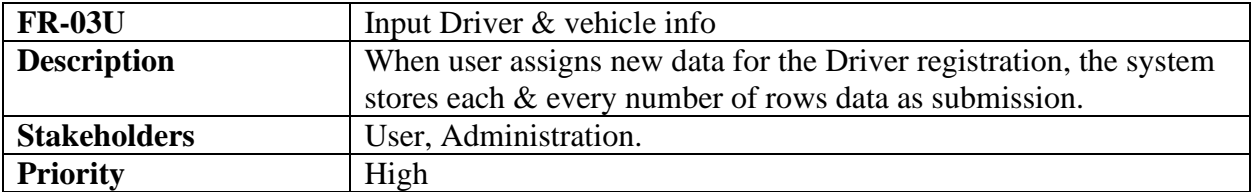

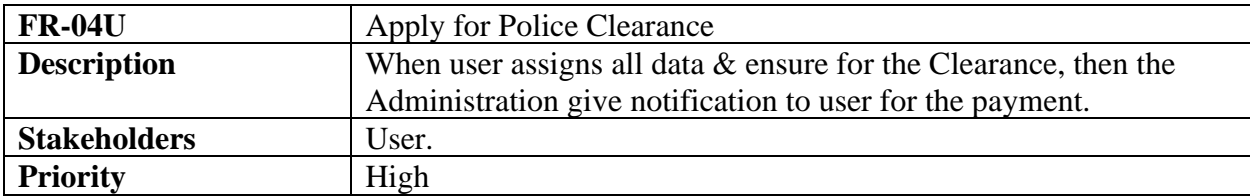

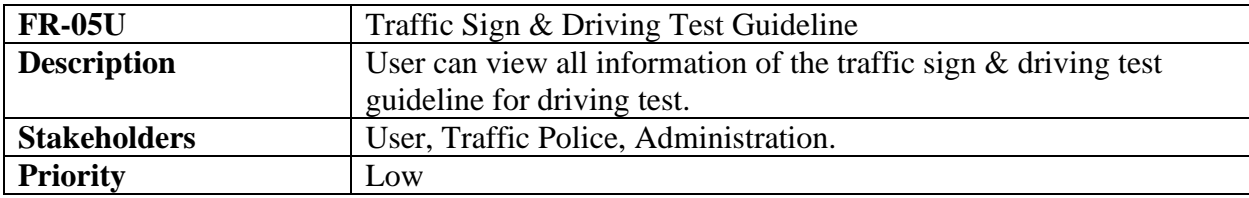

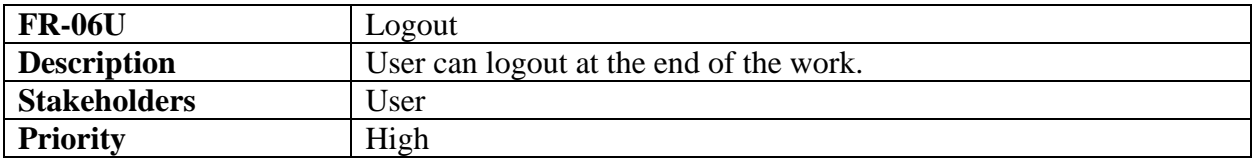

### <span id="page-14-0"></span>**3.1.2 FR for Administration**

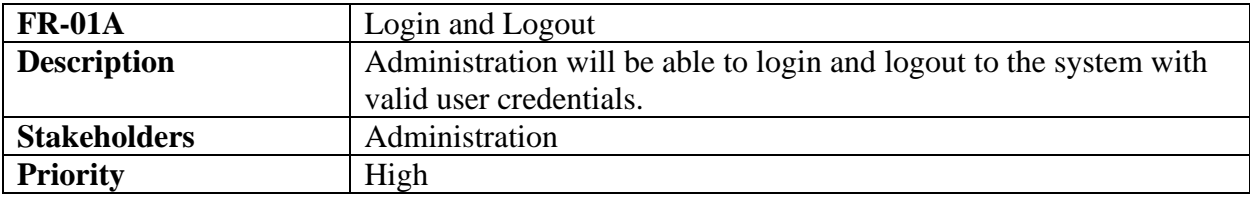

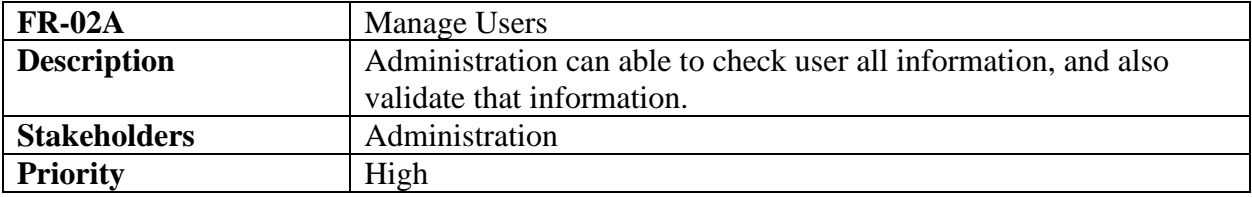

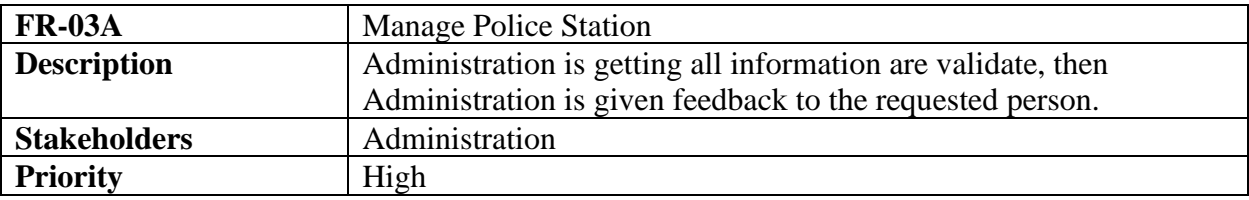

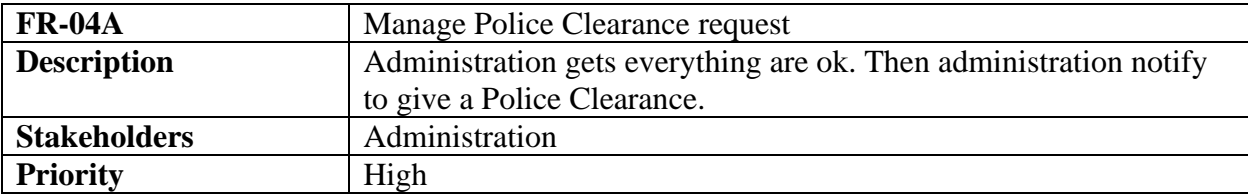

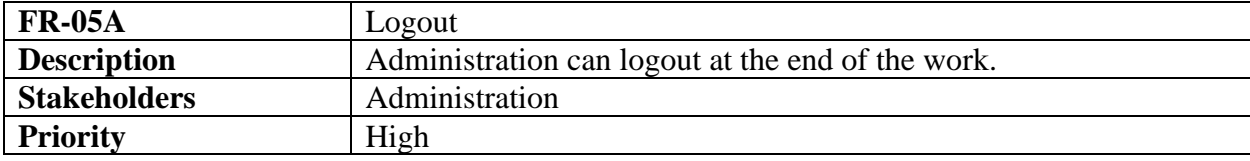

## <span id="page-15-0"></span>**3.1.2.1 FR for Traffic Police**

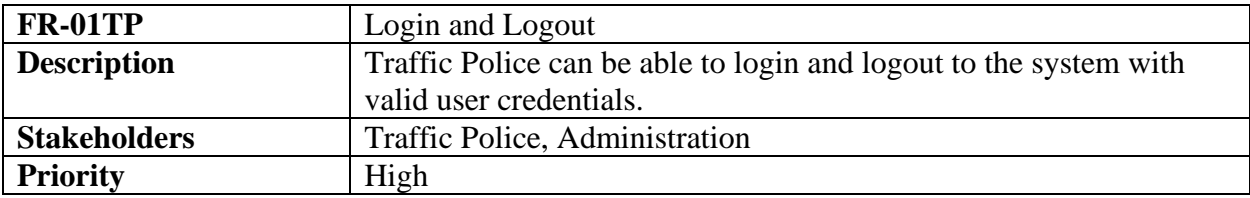

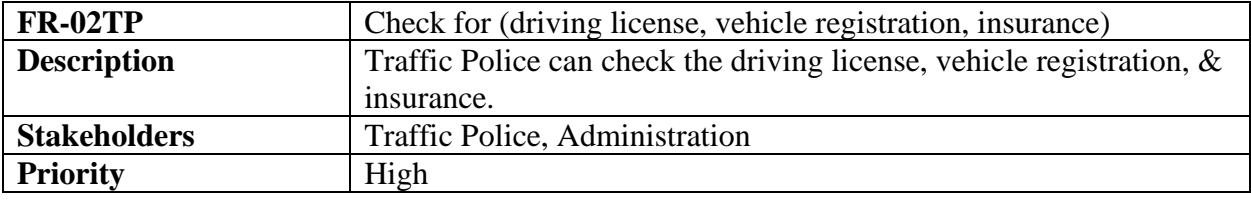

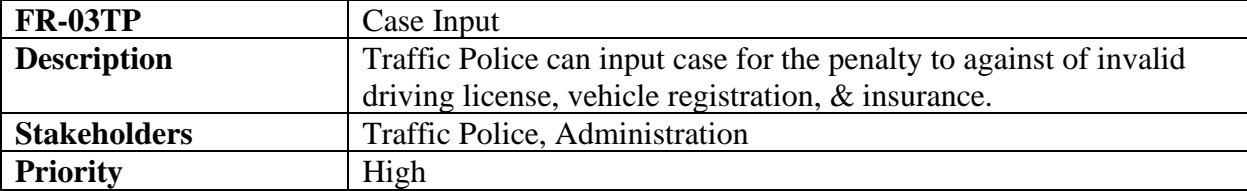

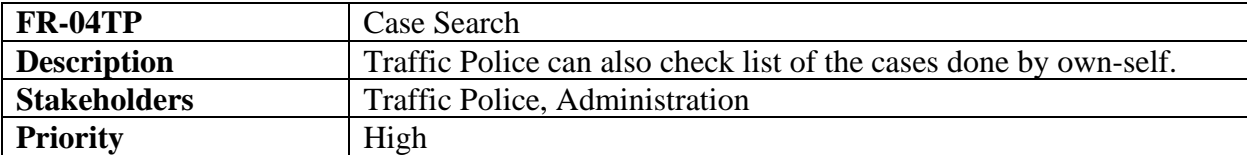

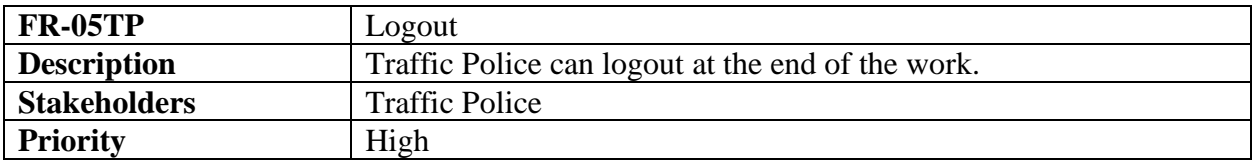

## <span id="page-15-1"></span>**3.1.2.2 FR for Police Station**

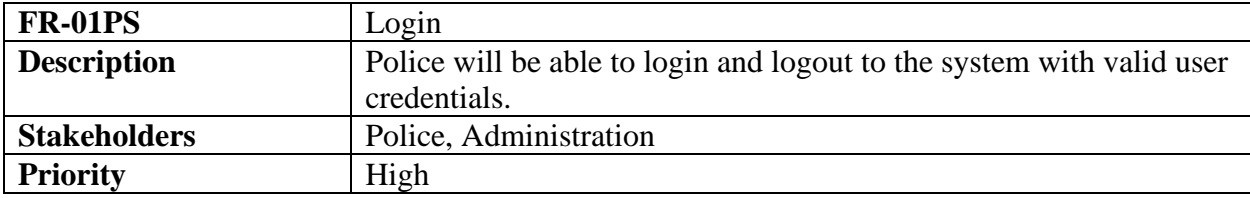

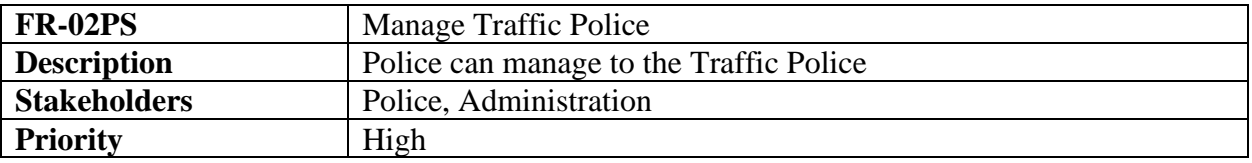

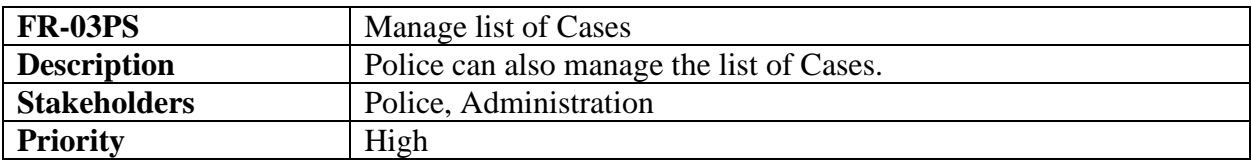

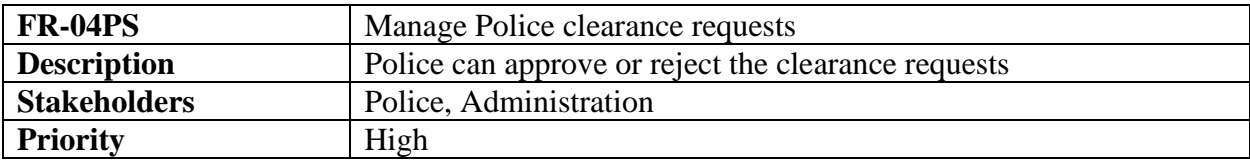

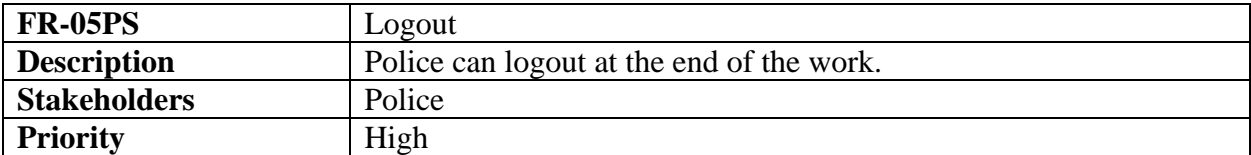

## <span id="page-16-0"></span>**3.2 Non-Functional Requirements**

This is the functional requirement for this project, and we have 5 functional requirements which are given in the table below:

#### <span id="page-16-1"></span>**3.2.1 Performance**

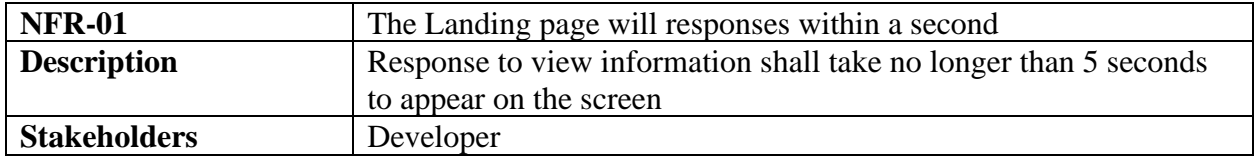

# <span id="page-17-0"></span>**3.2.2 Safety Requirements**

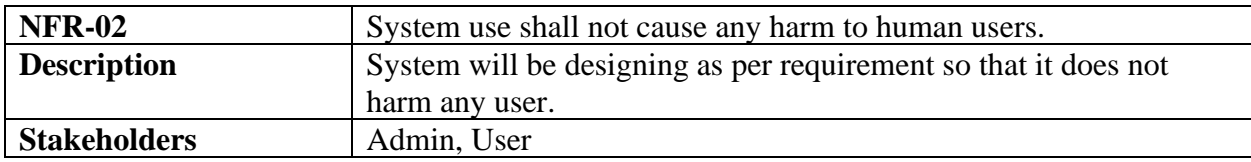

## <span id="page-17-1"></span>**3.2.3 Fault Tolerance**

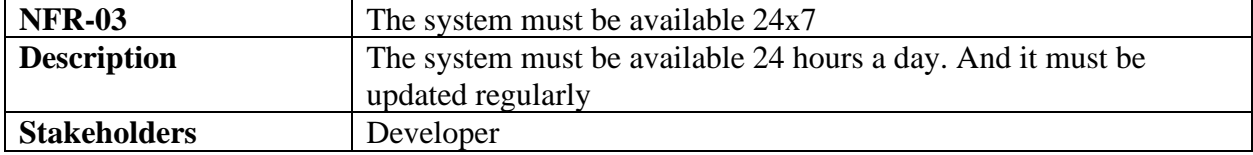

## <span id="page-17-2"></span>**3.2.4 Maintenance**

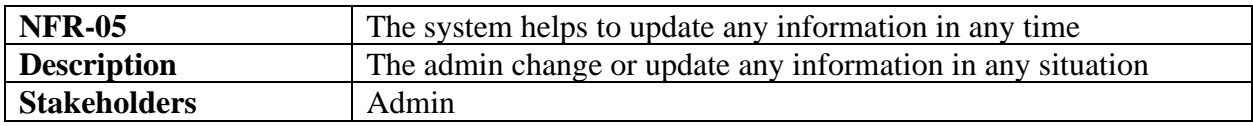

# <span id="page-17-3"></span>**3.2.5 Security**

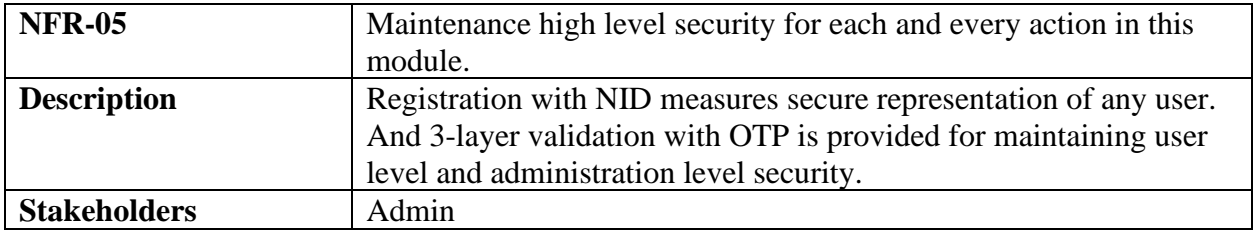

# **Chapter 4**

# **System Analysis & Design**

### <span id="page-18-2"></span><span id="page-18-1"></span><span id="page-18-0"></span>**4.1 Use Case Diagram**

There are four actors in our use case diagram. This diagram will refine my project in details.

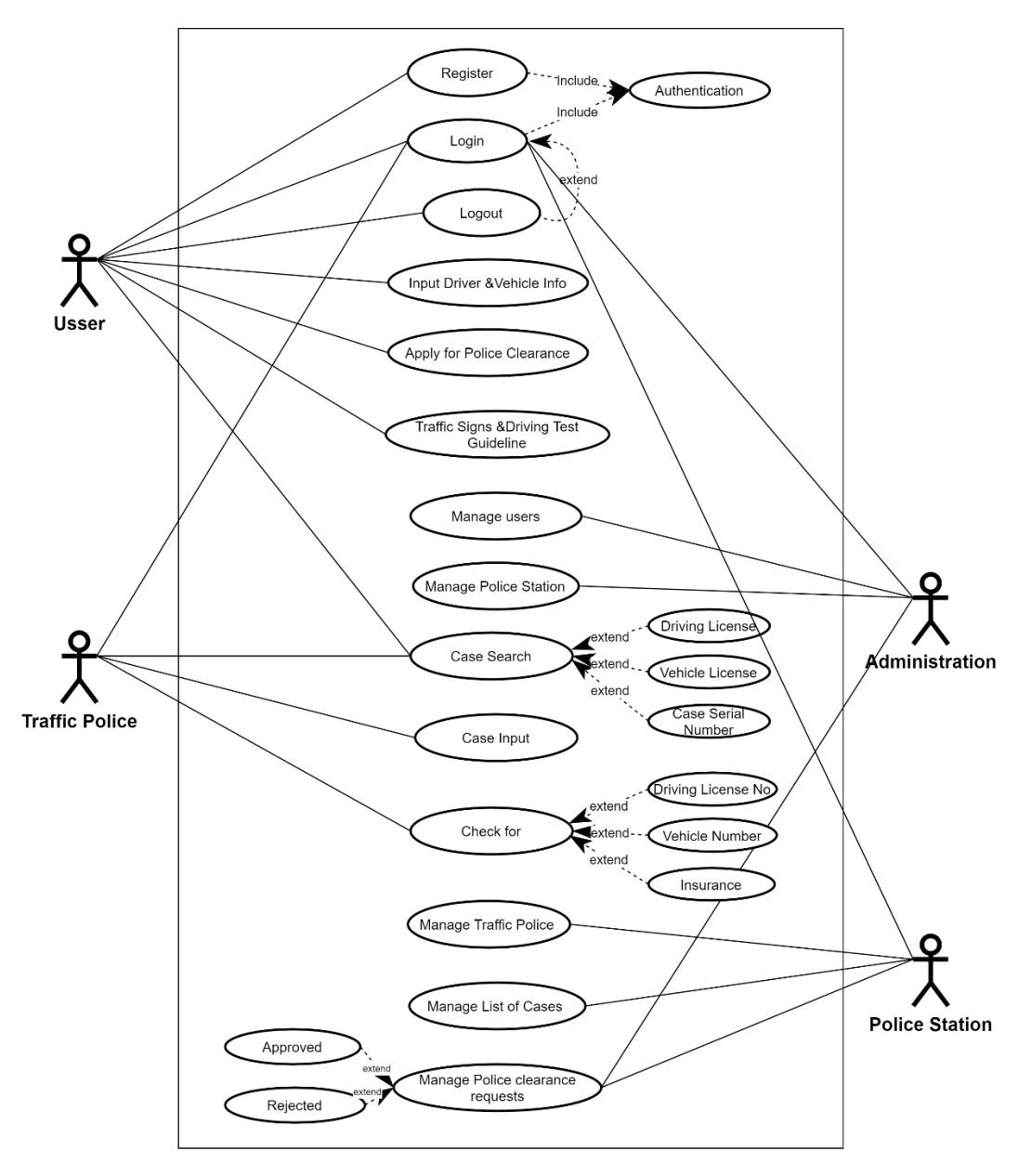

Fig: 4.1 Use Case Diagram

## <span id="page-19-0"></span>**4.1.1 Use Case Diagram and Description: User**

## <span id="page-19-1"></span>**4.1.1.1 Use Case Diagram**

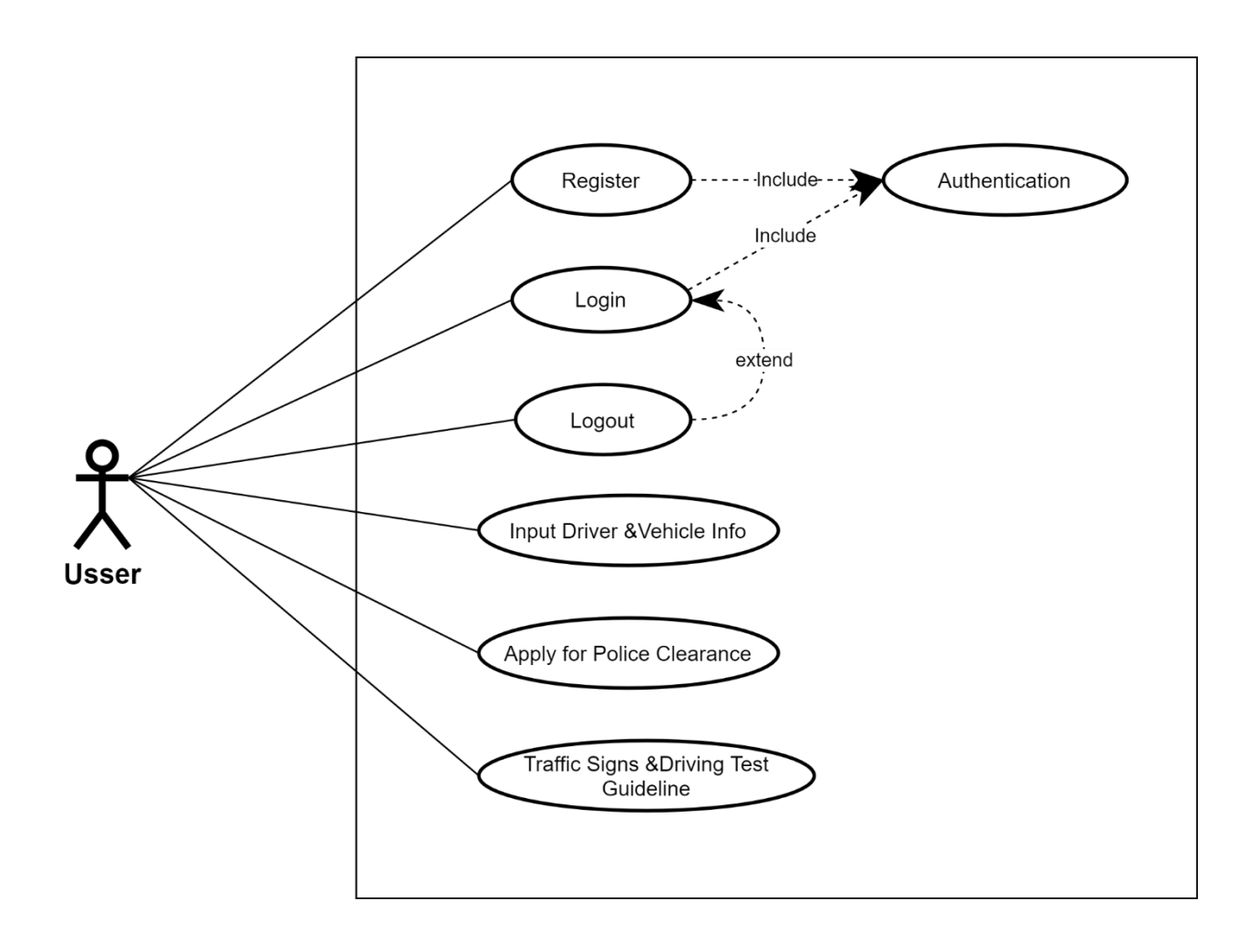

Fig: 4.1.1 User Use Case Diagram

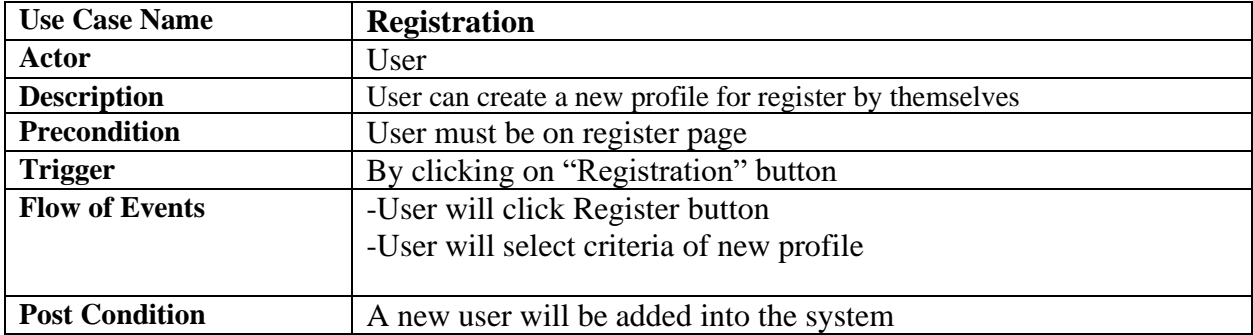

# <span id="page-20-0"></span>**4.1.1.2 Use Case Diagram Description**

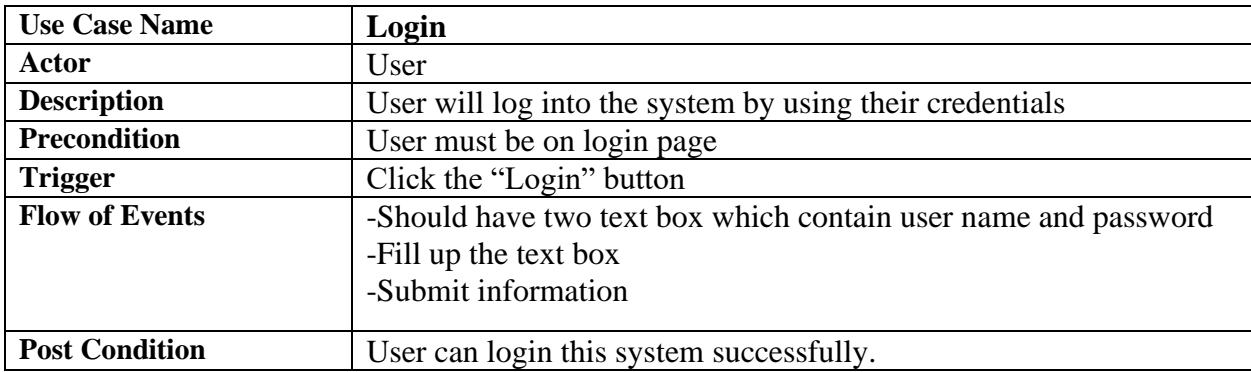

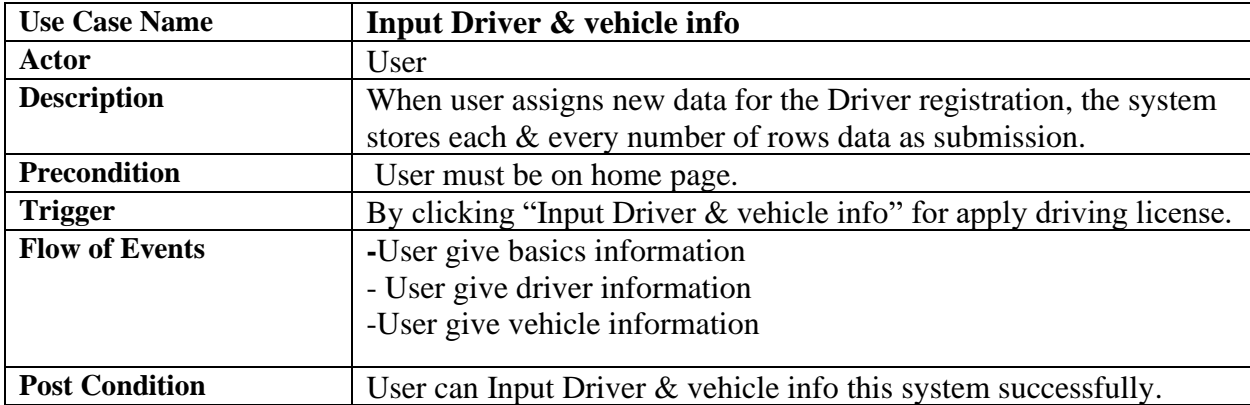

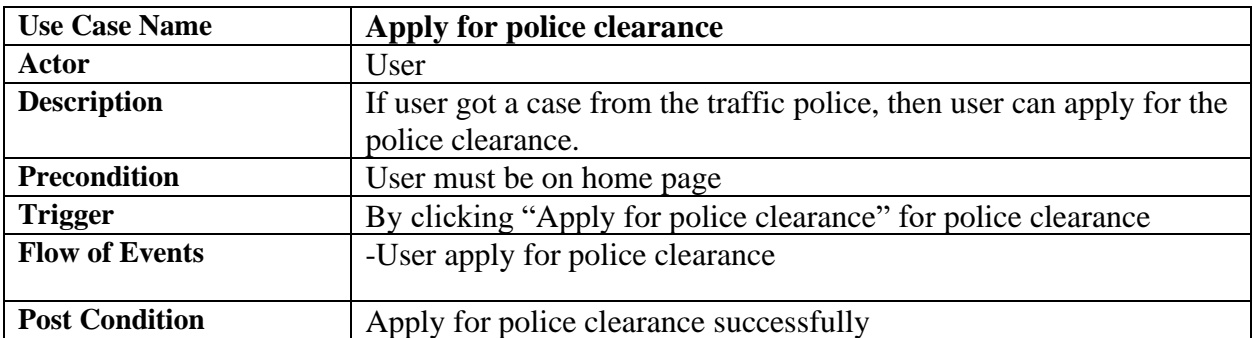

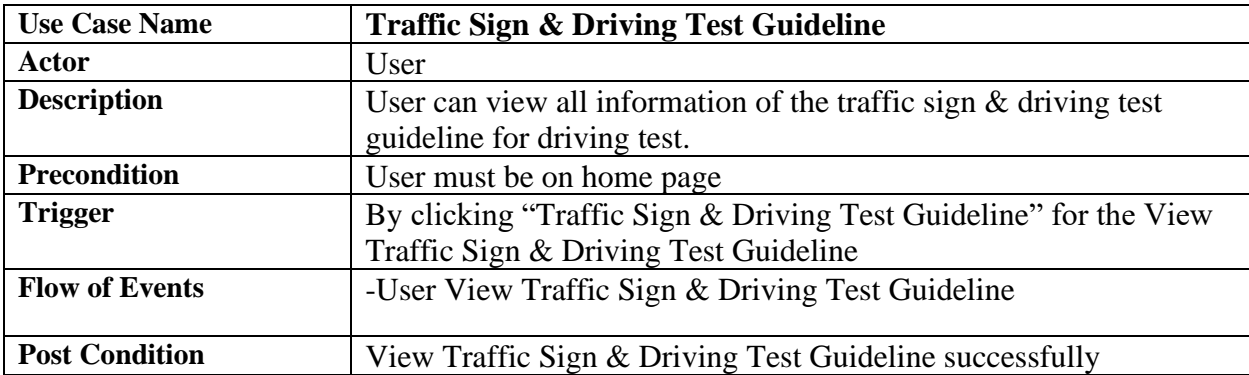

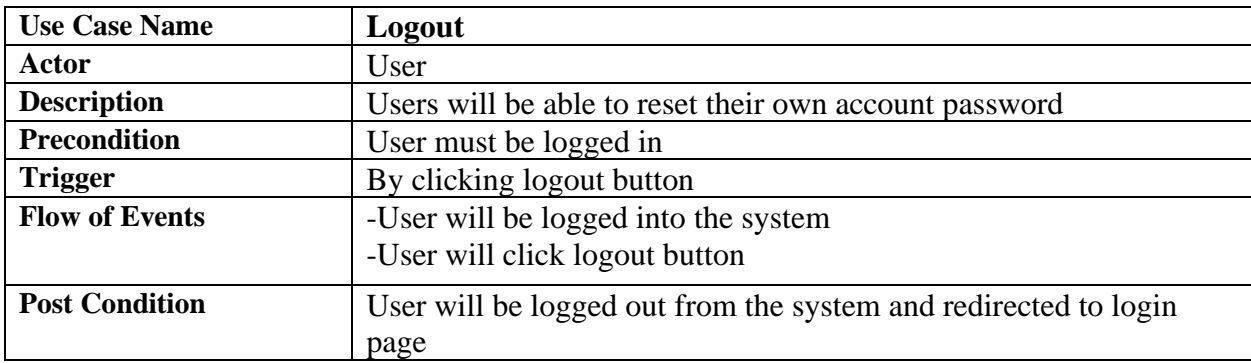

## <span id="page-22-0"></span>**4.1.2 Use Case Diagram and Description: Administration**

#### <span id="page-22-1"></span>**4.1.2.1 Use Case Diagram**

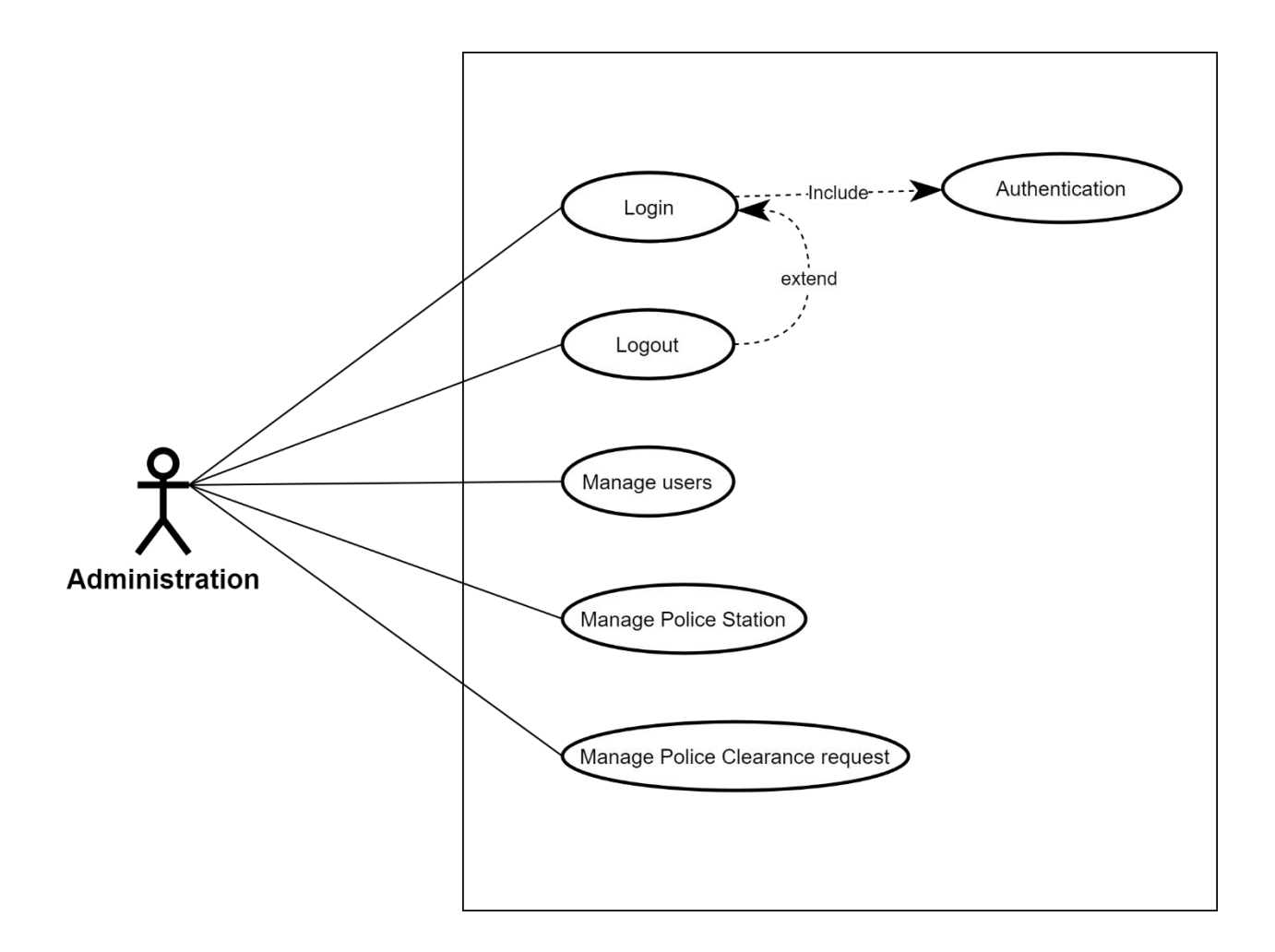

Fig: 4.1.2 Administration Use Case Diagram

# <span id="page-23-0"></span>**4.1.2.2 Use Case Diagram Description**

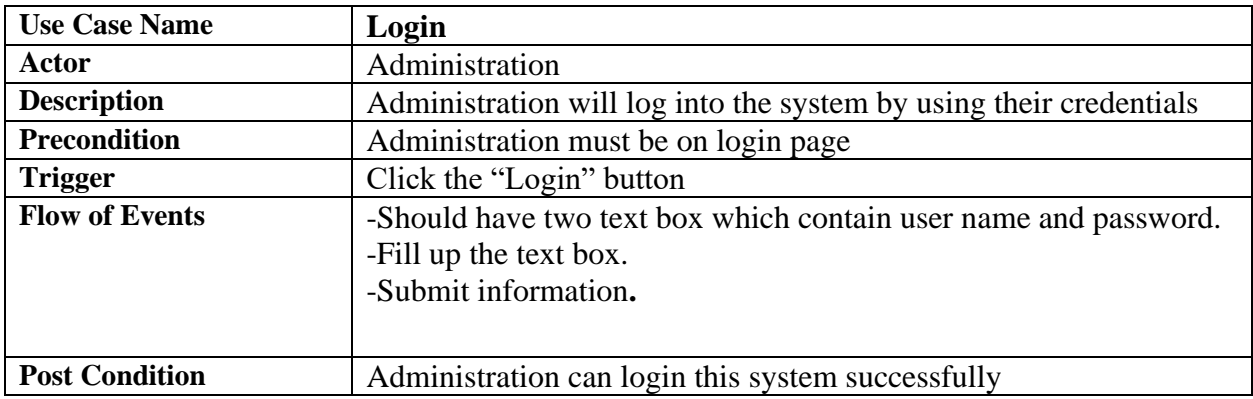

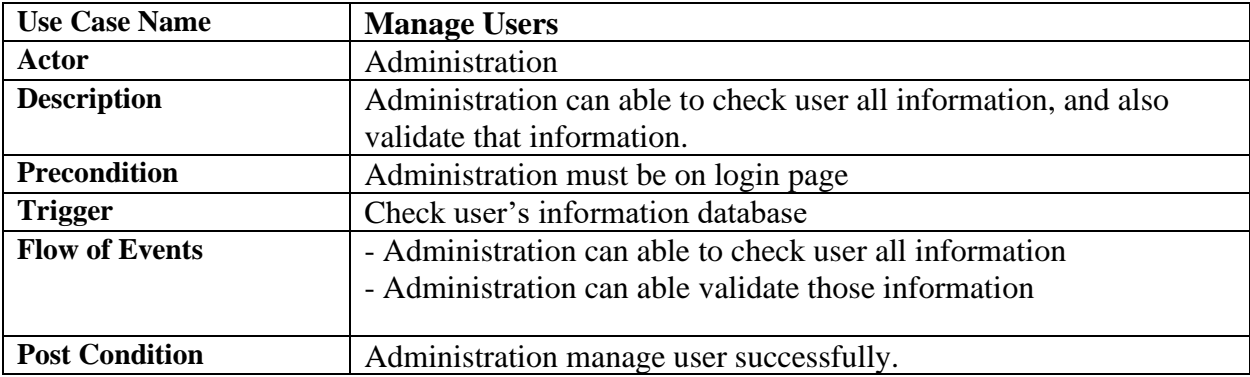

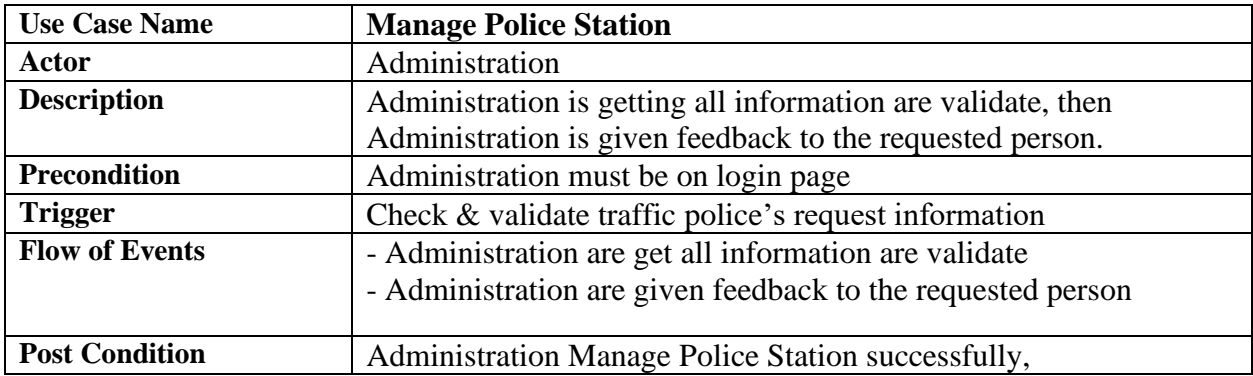

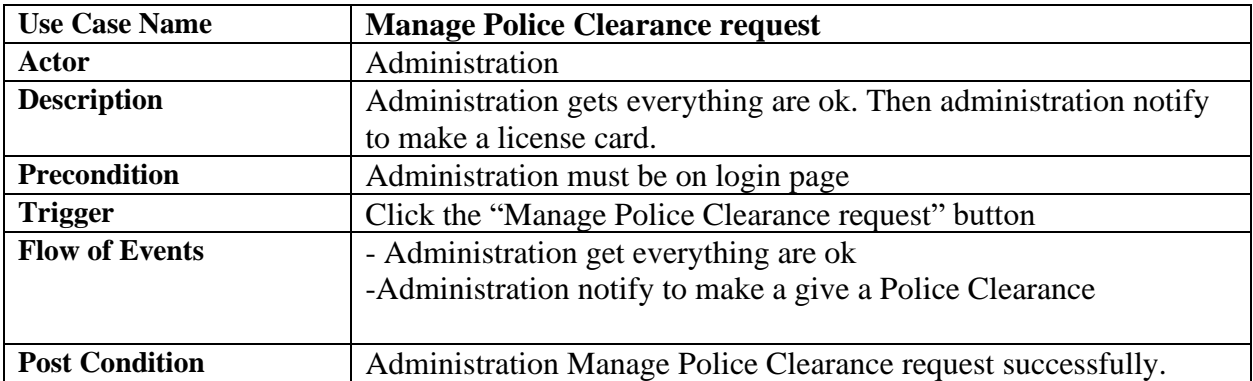

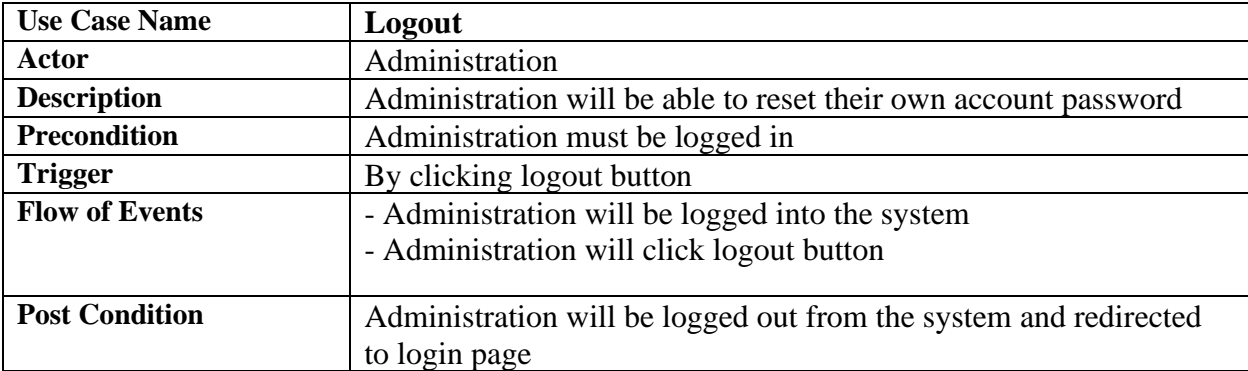

## <span id="page-25-0"></span>**4.1.3 Use Case Diagram and Description: Traffic Police**

### <span id="page-25-1"></span>**4.1.3.1 Use Case Diagram**

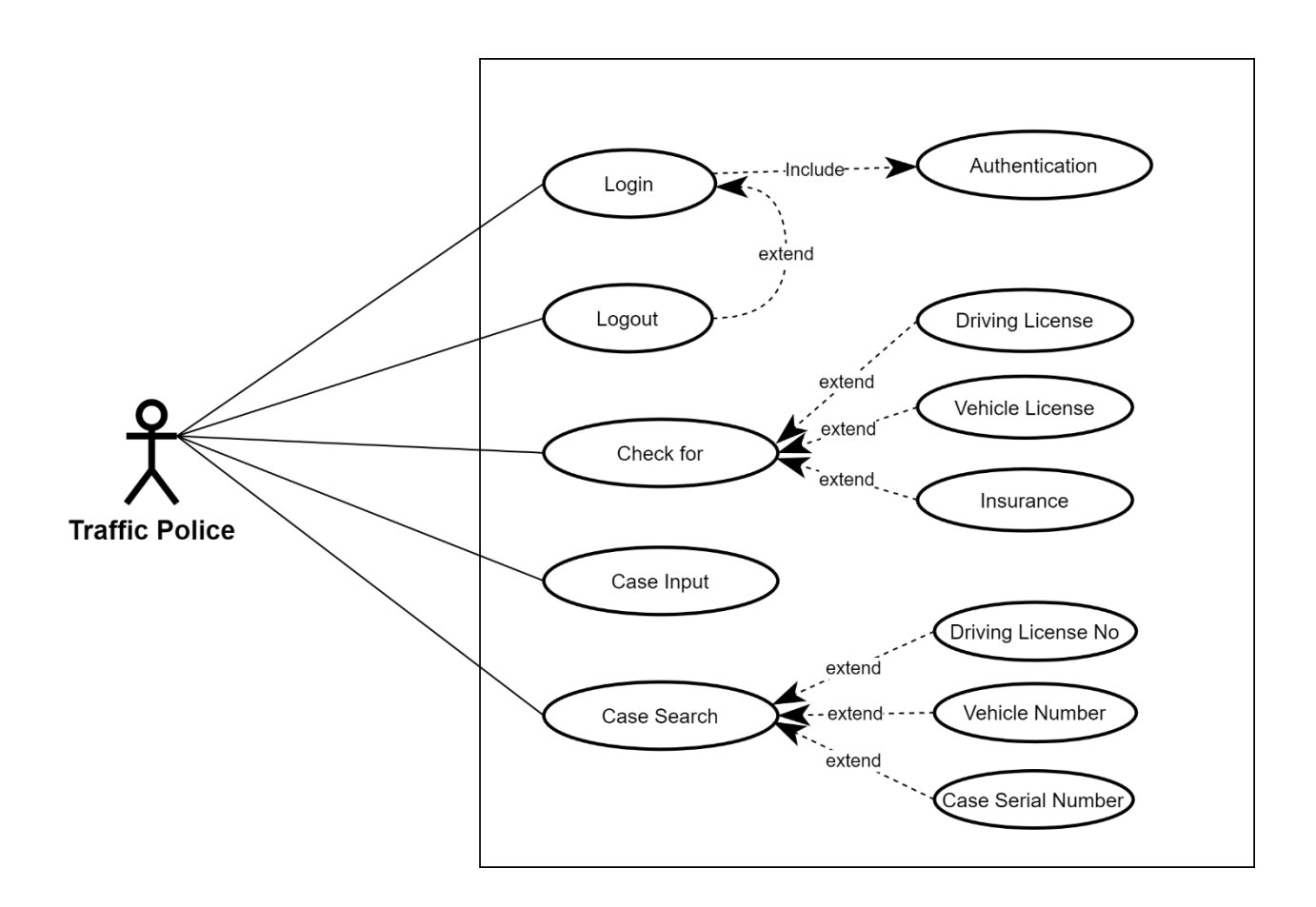

Fig: 4.1.3 Traffic Police Use Case Diagram

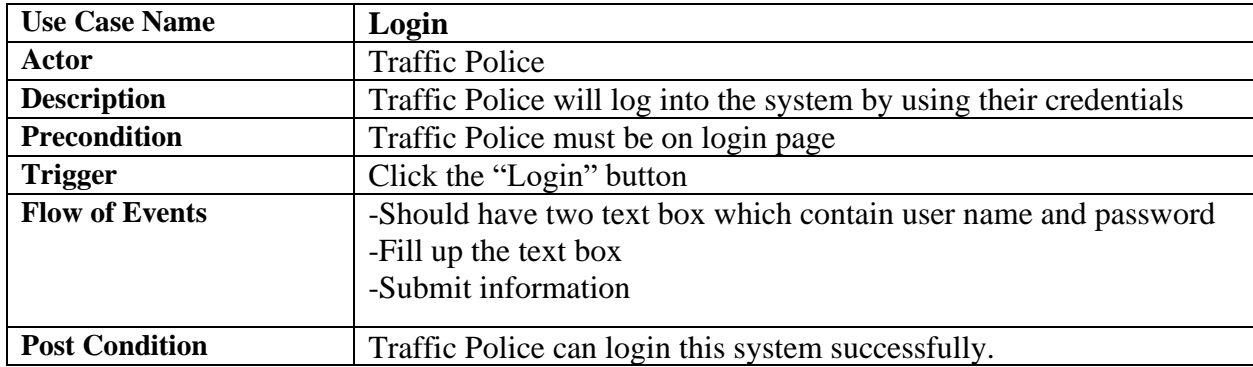

# <span id="page-26-0"></span>**4.1.3.2 Use Case Diagram Description**

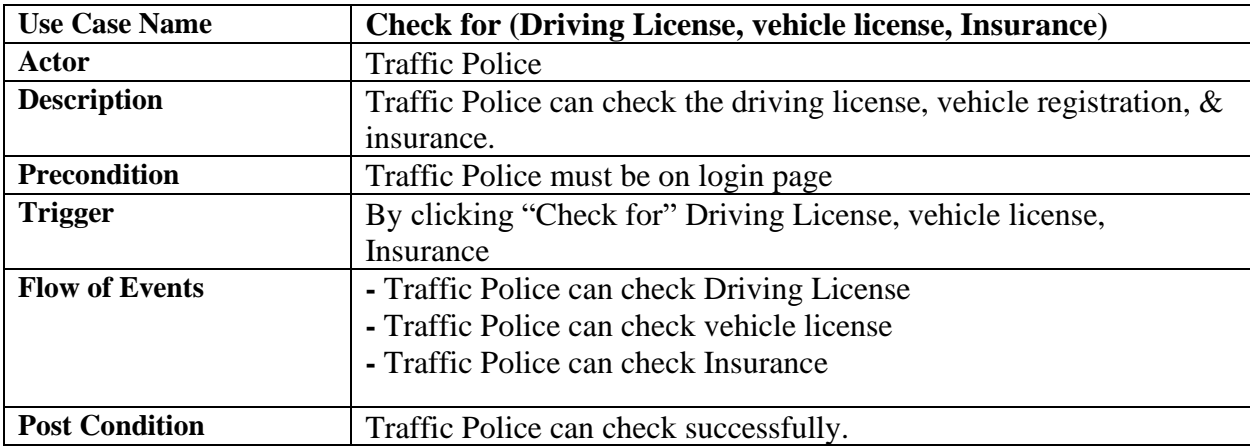

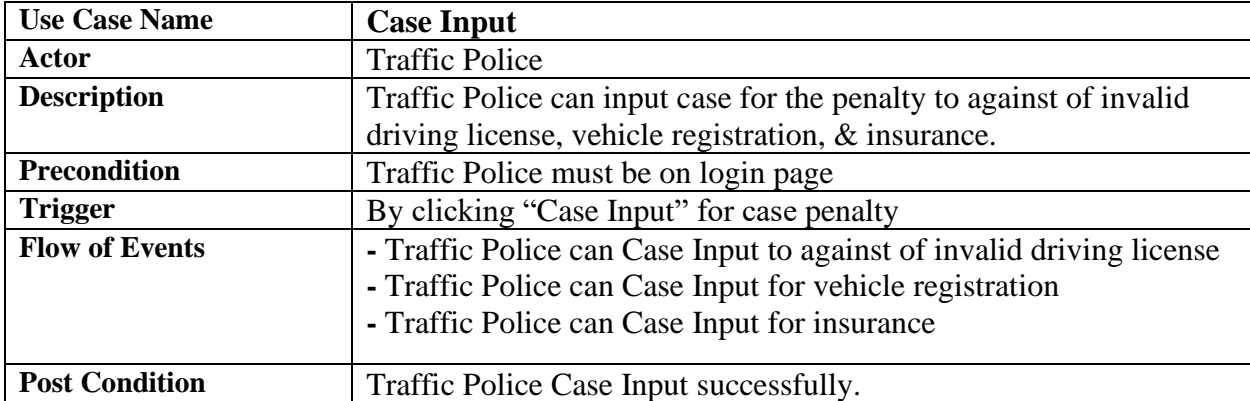

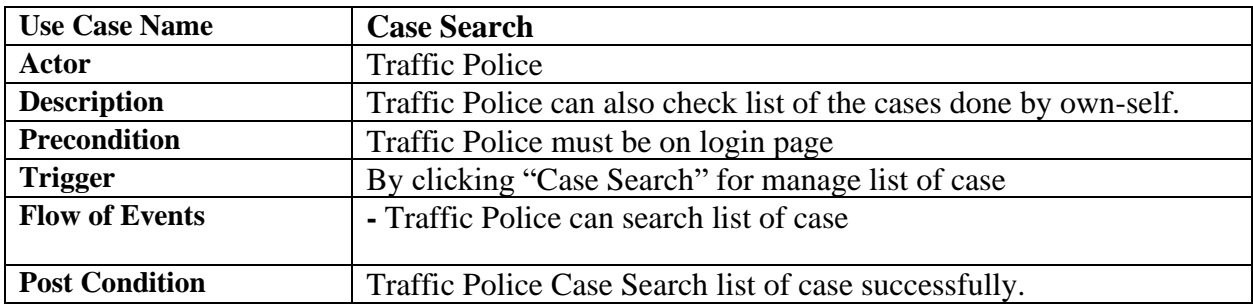

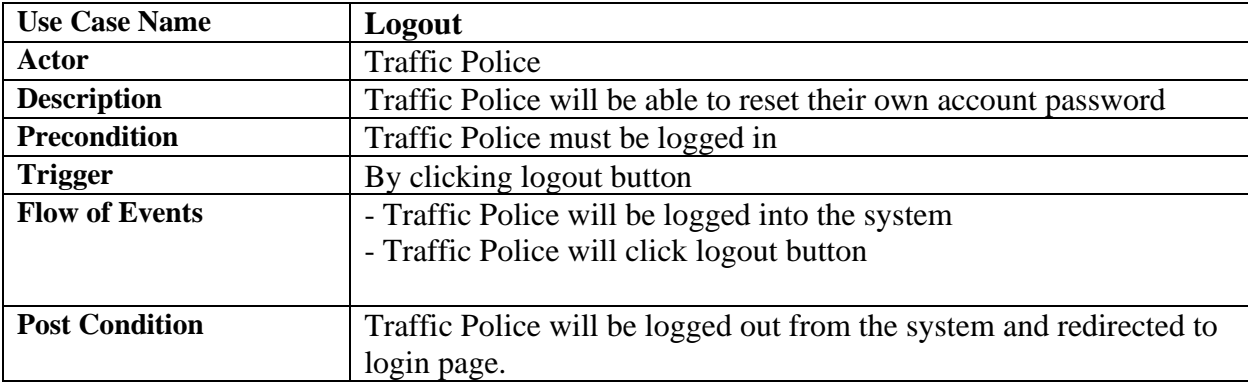

## <span id="page-28-0"></span>**4.1.4 Use Case Diagram and Description: Police Station**

### <span id="page-28-1"></span>**4.1.4.1 Use Case Diagram**

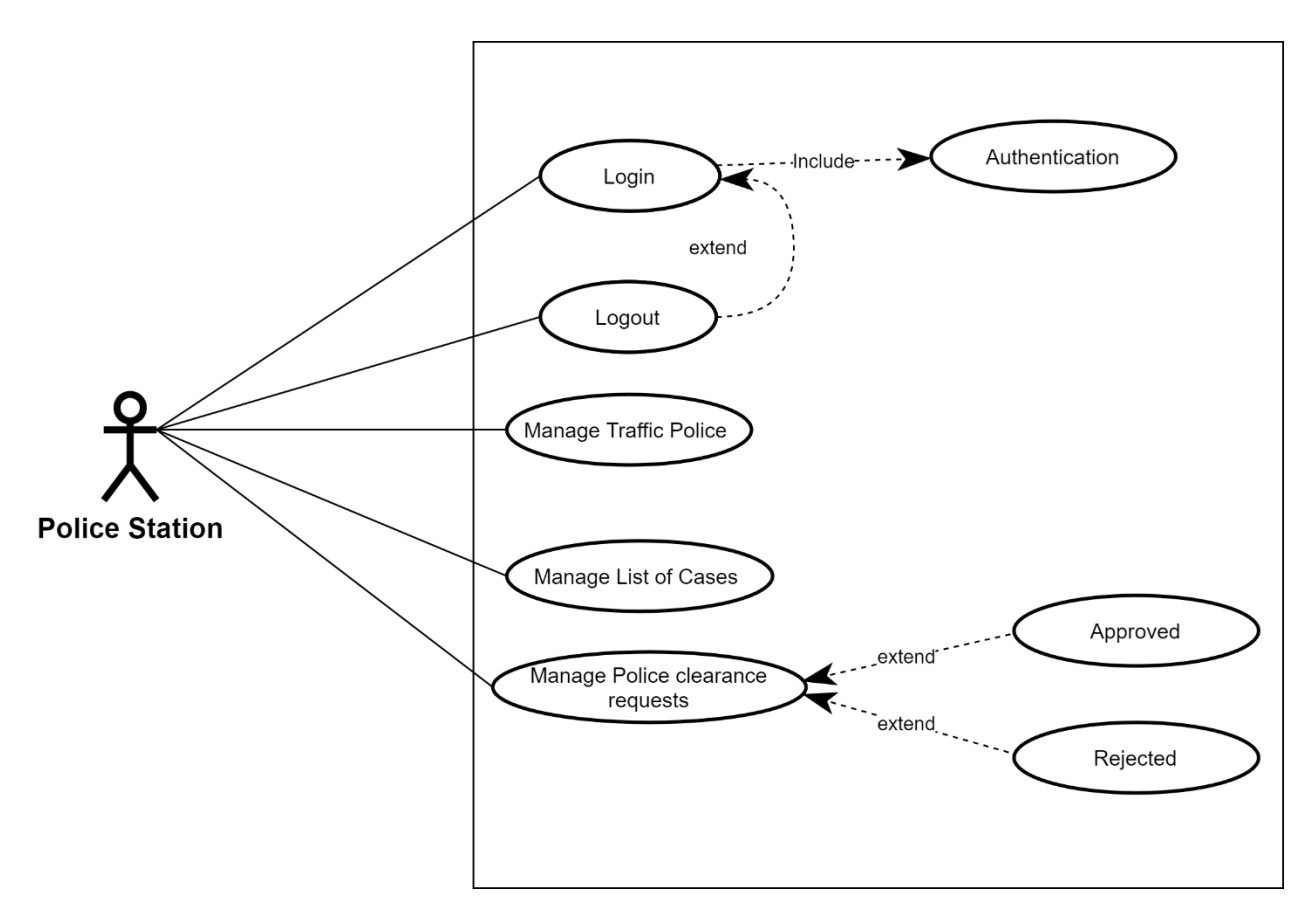

Fig: 4.1.4 Police Station Use Case Diagram

#### <span id="page-28-2"></span>**4.1.4.2 Use Case Diagram Description**

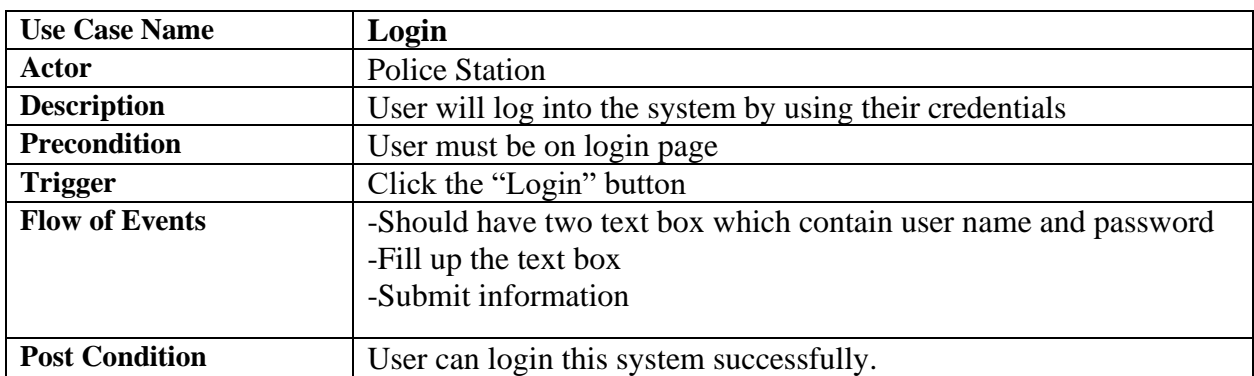

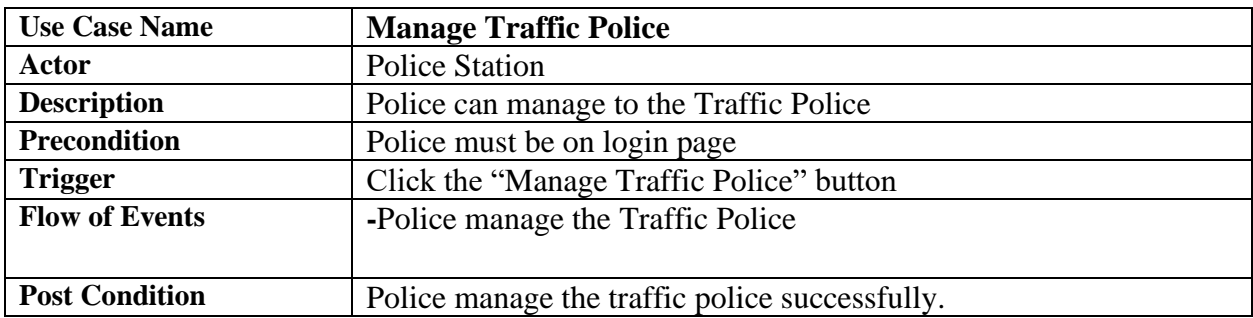

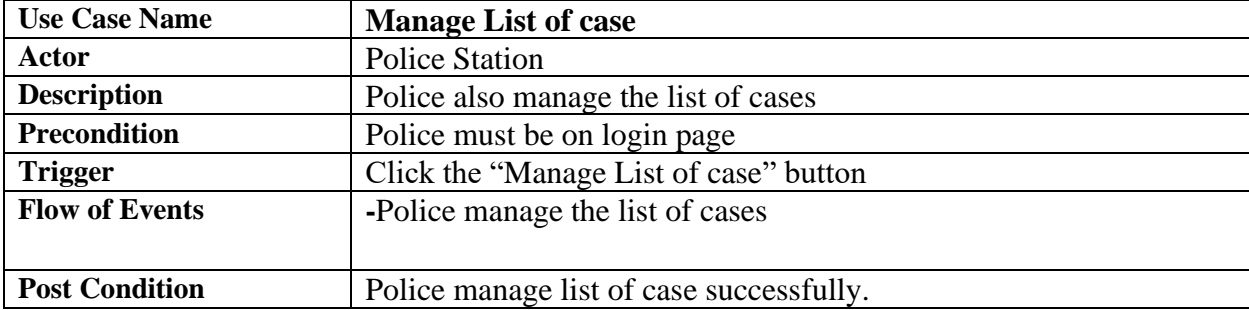

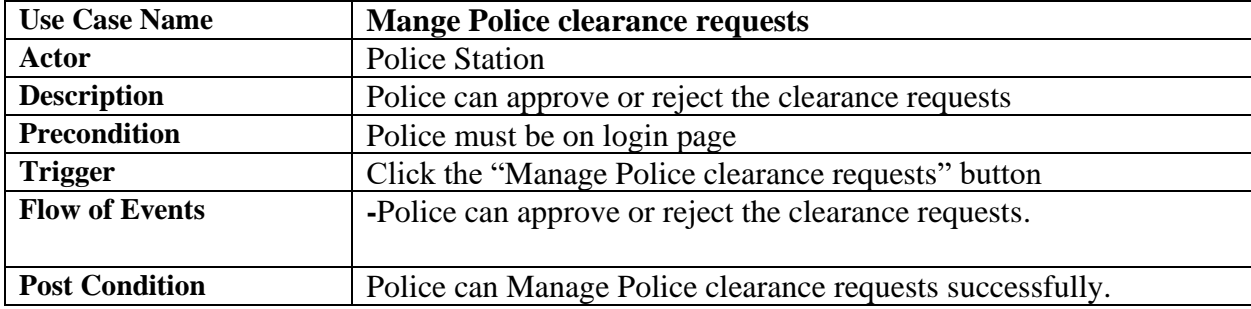

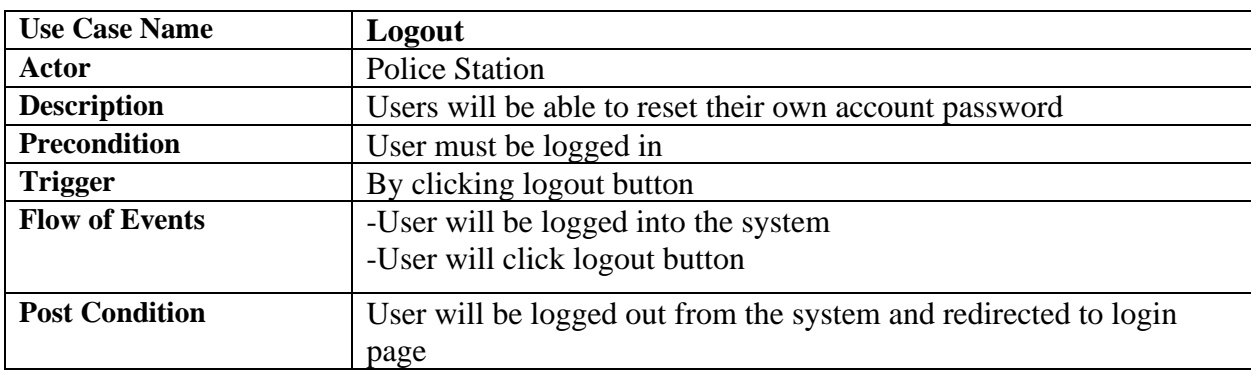

### <span id="page-30-0"></span>**4.2 Data Flow Diagram**

### <span id="page-30-1"></span>**4.2.1 Data Flow Diagram Level 0**

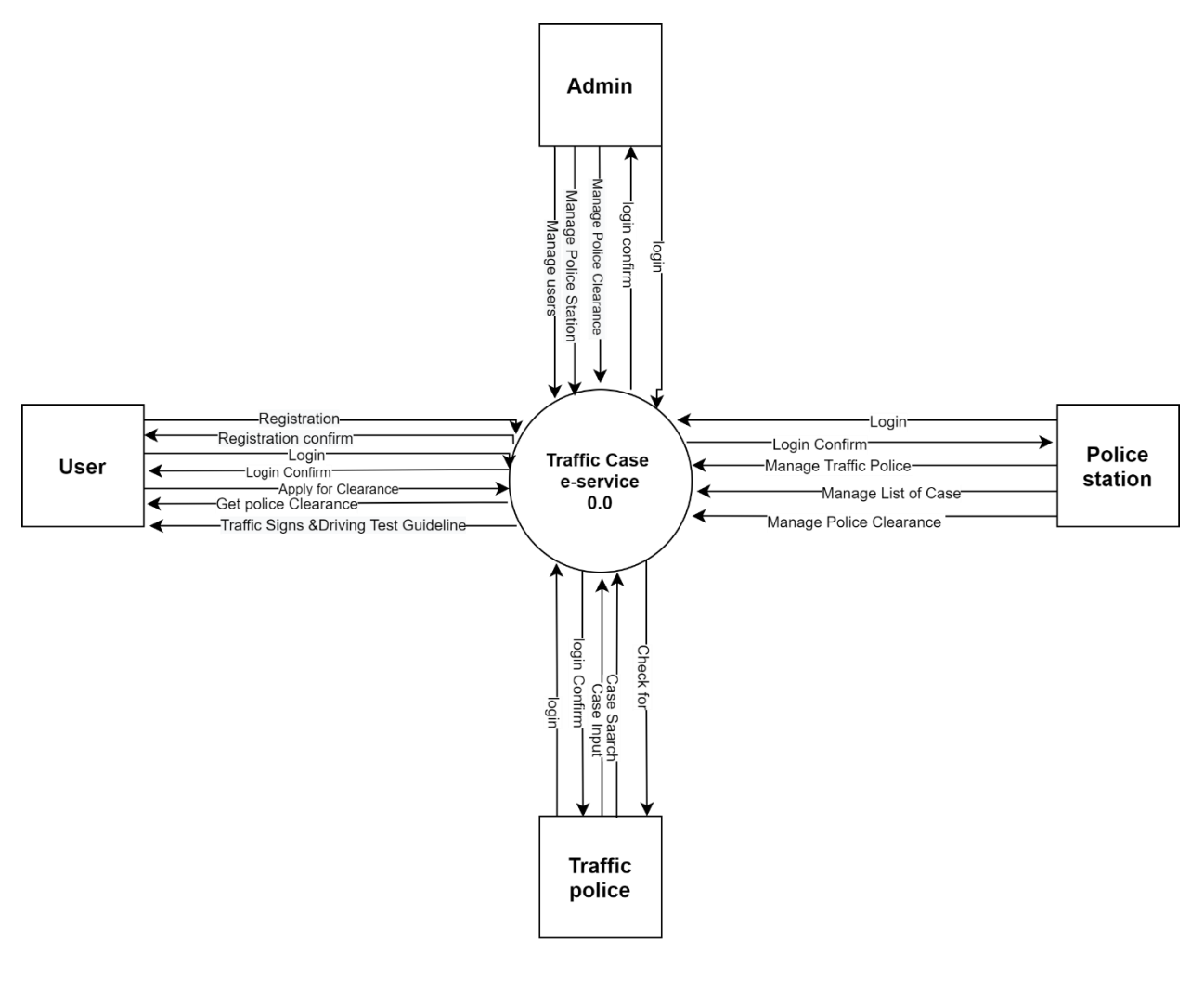

Figure: DFD Level 0

## <span id="page-31-0"></span>**4.2.2 Data Flow Diagram Level 1**

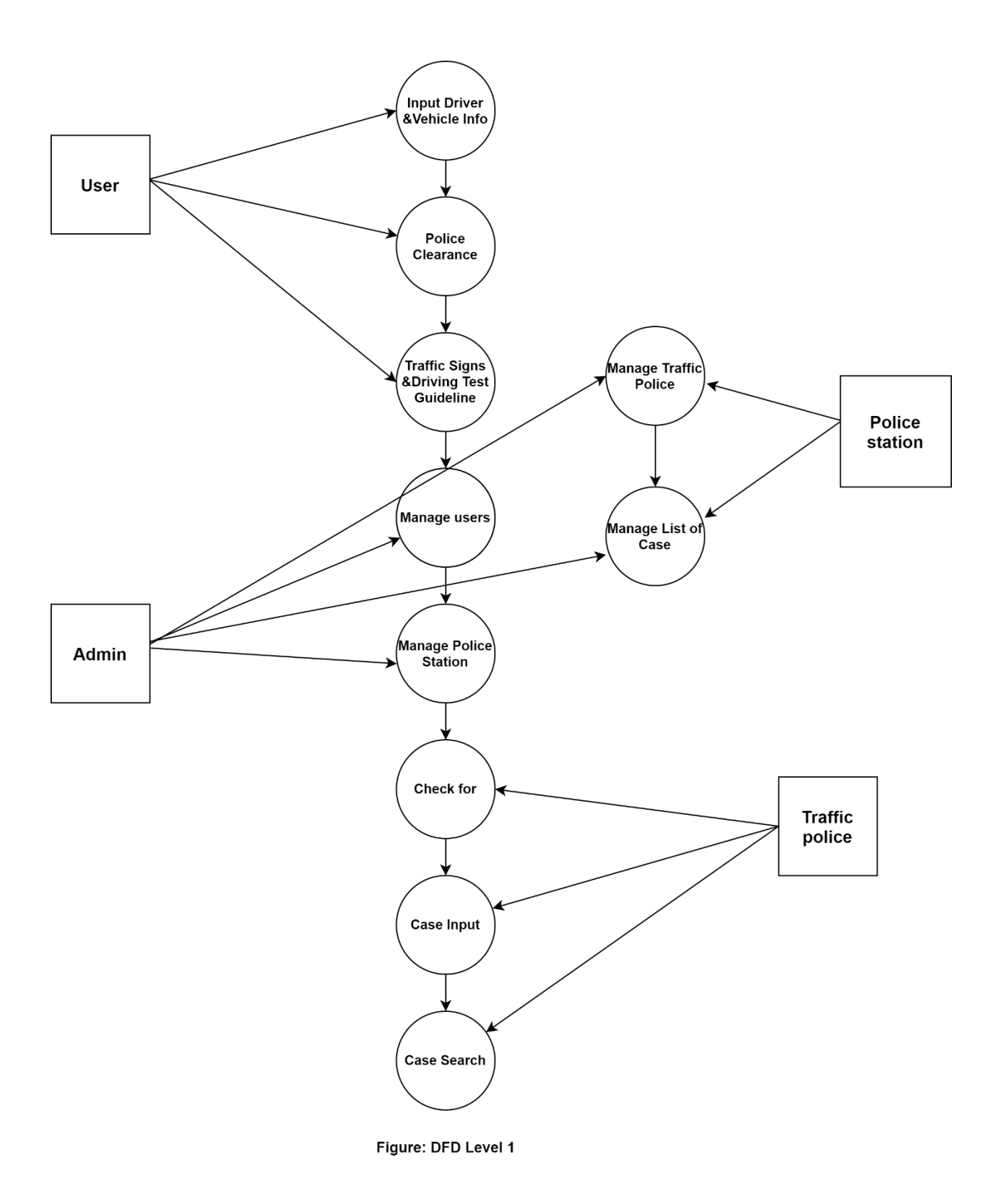

### <span id="page-32-0"></span>**4.3 Activity Diagram**

In this context, we will have an overview of how the system works in different modules. For this purpose, we will be breaking down all the activities into smaller parts and then incorporating them into activity diagrams. The purpose of drawing these activity diagrams is:

- $\checkmark$  To draw the activity flow of our solution.
- $\checkmark$  To describe the sequence from one activity to another.

#### <span id="page-32-1"></span>**4.3.1 Activity diagram for Registration**

Note: Registration part will only be provided for the normal users except Administration, Police Station, Traffic Police.

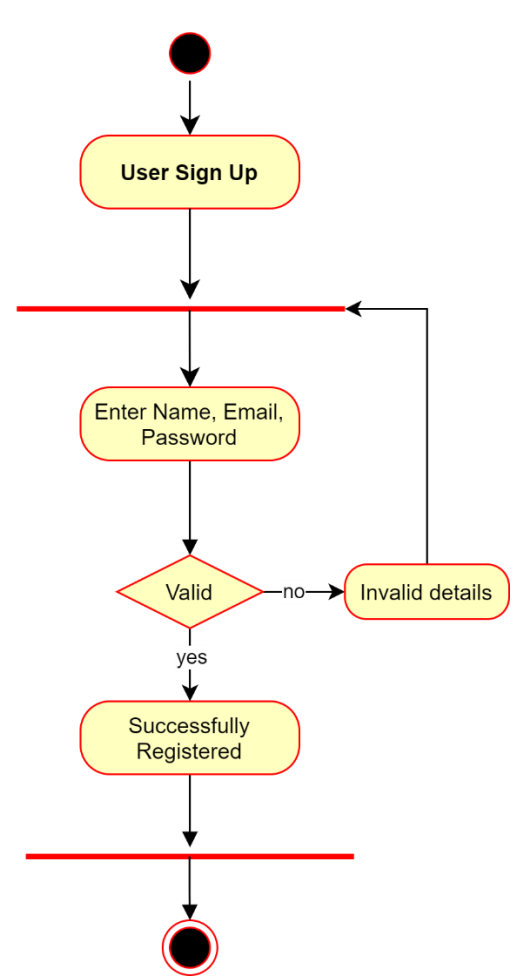

Fig: 4.3.1 Registration Activity Diagram

## <span id="page-33-0"></span>**4.3.2 Activity diagram for login**

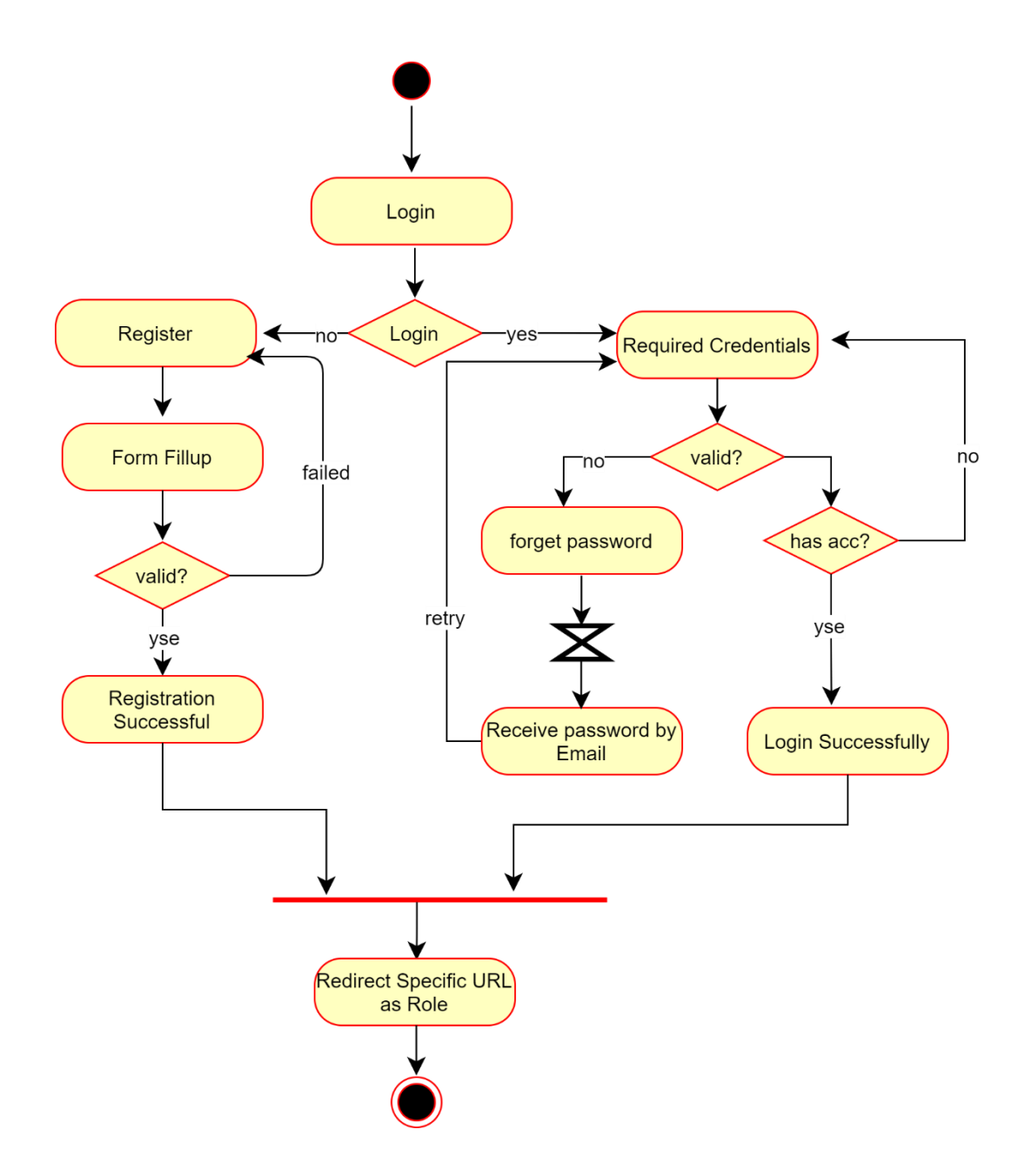

Fig: 4.3.2 Login Activity Diagram

## <span id="page-34-0"></span>**4.3.3 Activity diagram for User**

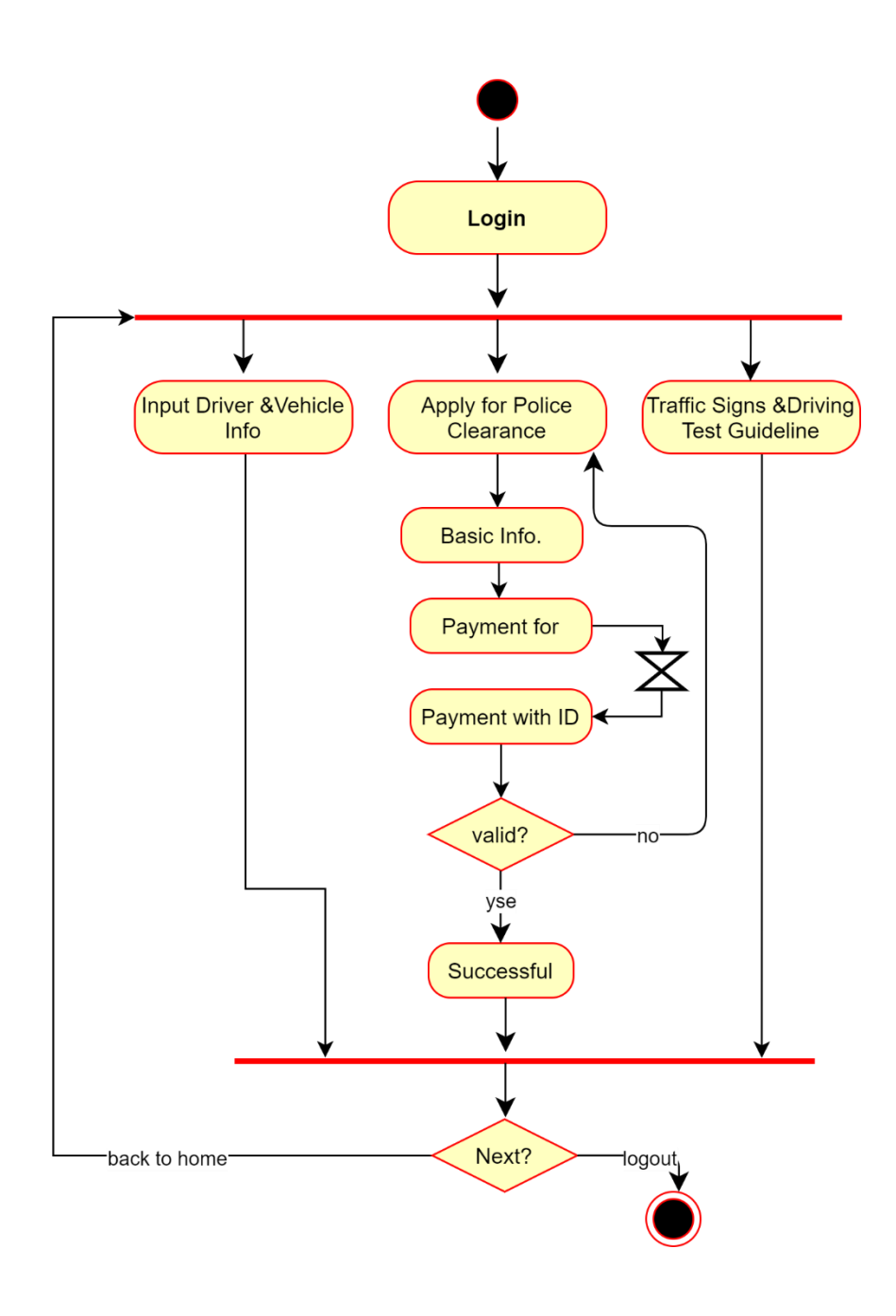

Fig: 4.3.3 User Activity Diagram

<span id="page-35-0"></span>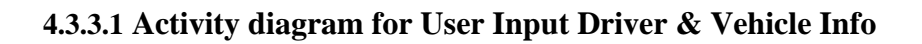

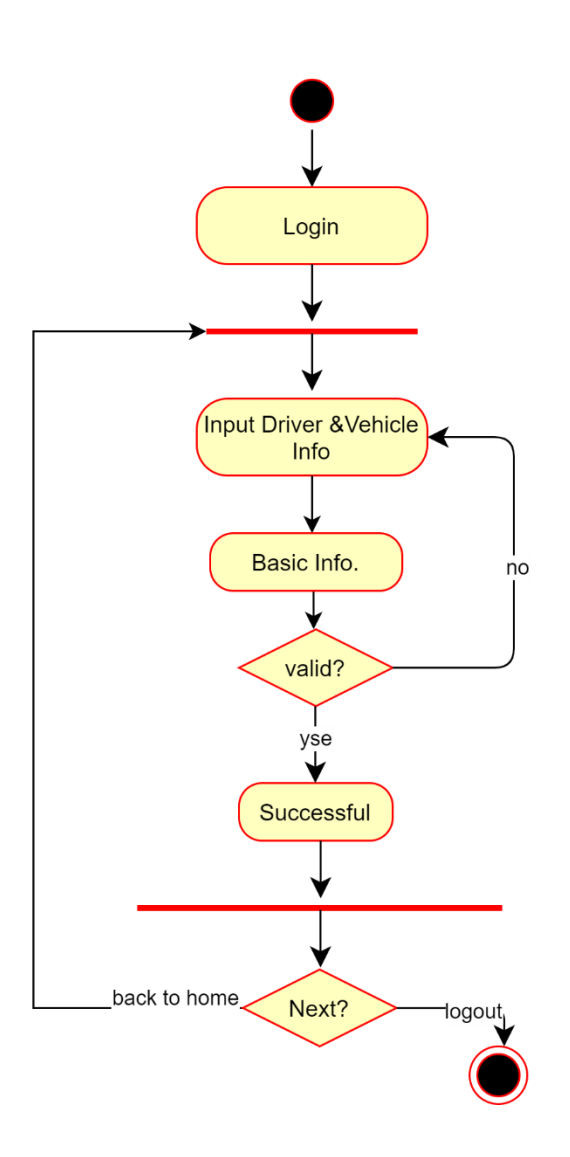

Fig: 4.3.3.1 User Input Driver & Vehicle Info Activity Diagram

## <span id="page-36-0"></span>**4.3.4 Activity diagram for Administration**

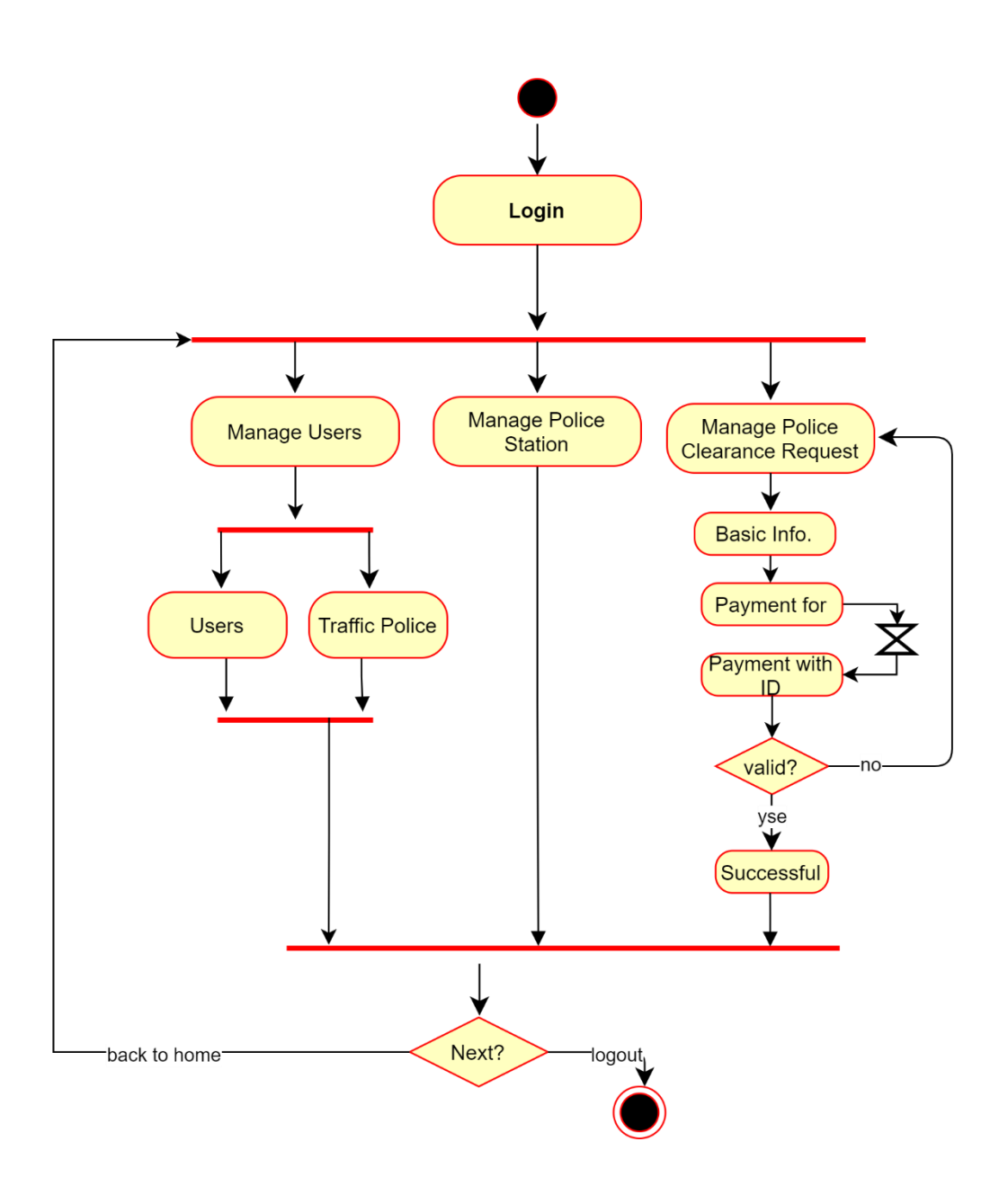

Fig: 4.3.4 Administration Activity Diagram

## <span id="page-37-0"></span>**4.3.5 Activity diagram for Traffic Police**

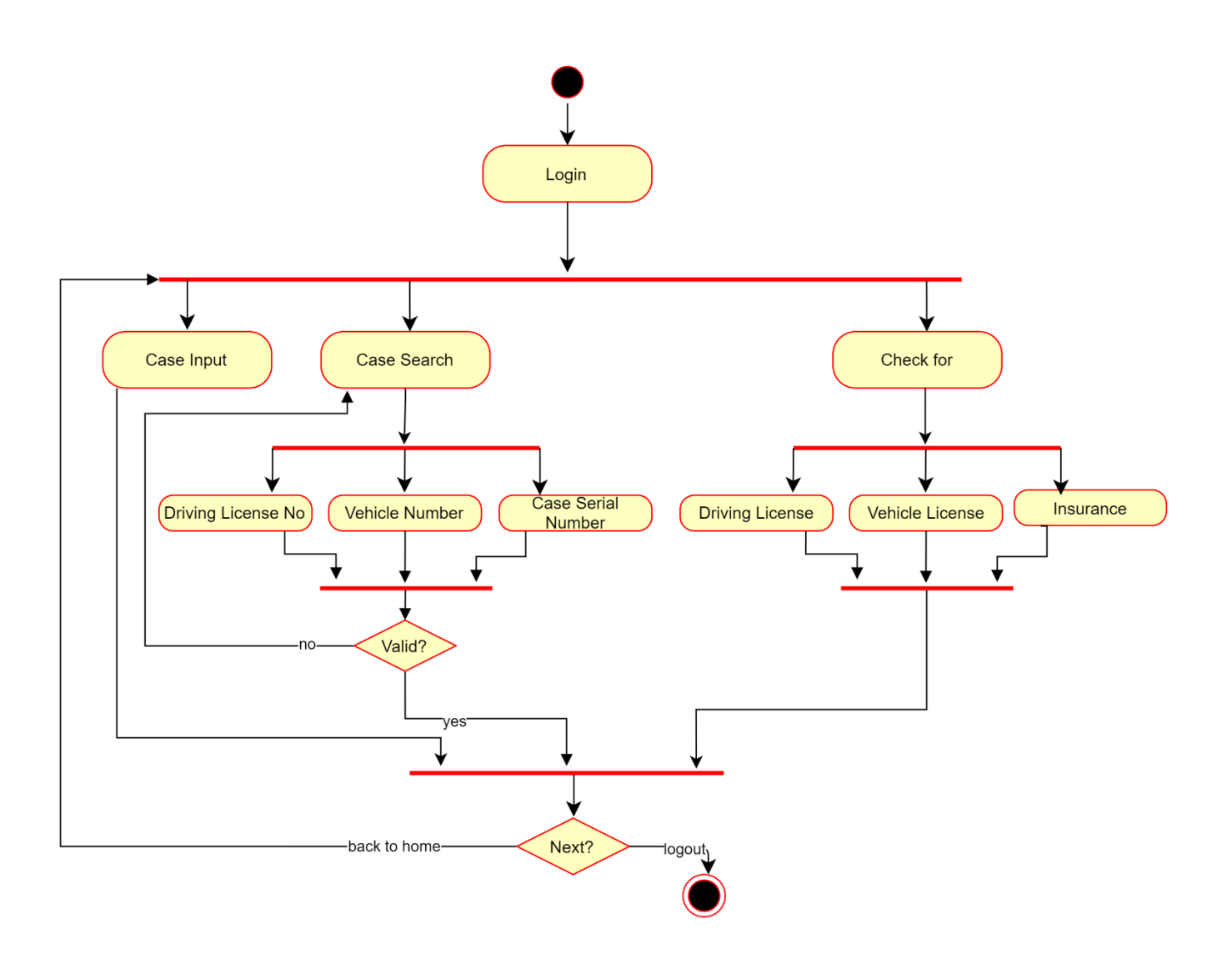

Fig: 4.3.5 Traffic Police Activity Diagram

<span id="page-38-0"></span>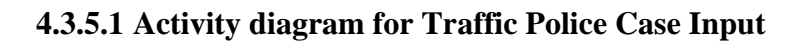

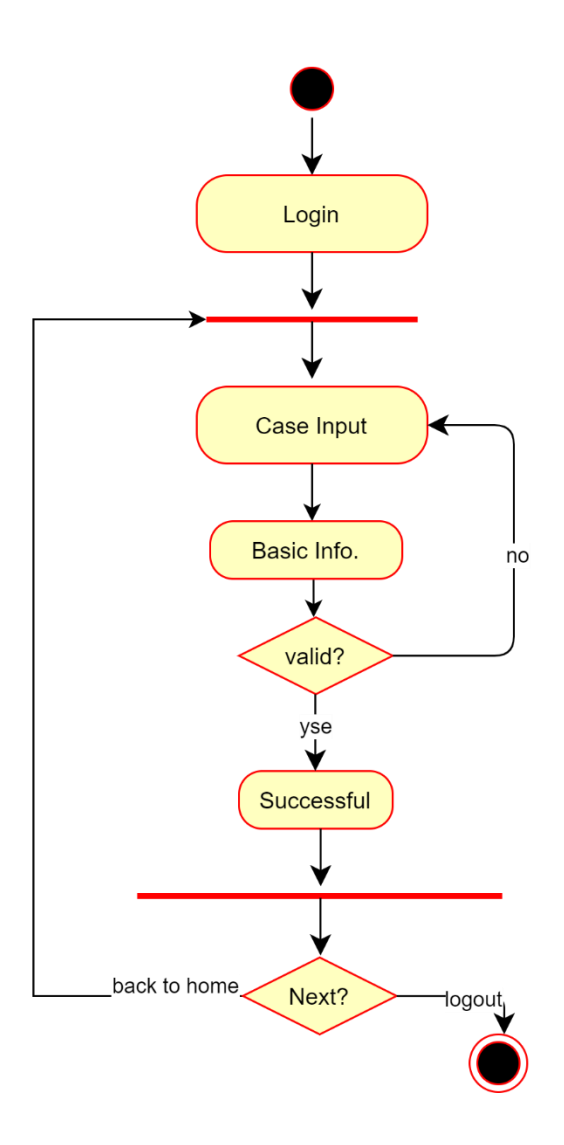

Fig: 4.3.5.1 Traffic Police Case Input Activity Diagram

## <span id="page-39-0"></span>**4.3.6 Activity diagram for Police Station**

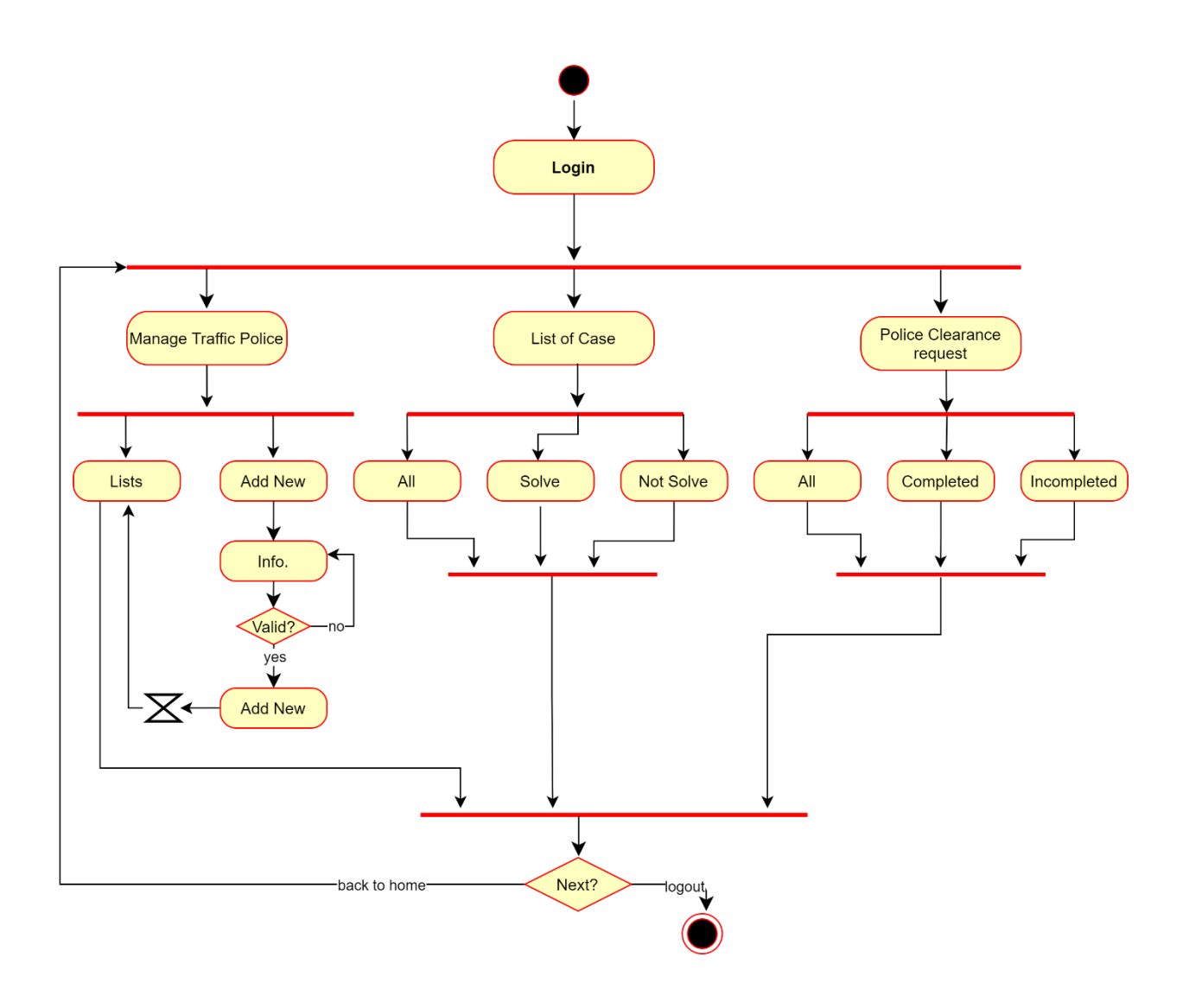

Fig: 4.3.6 Police Station Activity Diagram

#### <span id="page-40-0"></span>**4.4 Class Diagram**

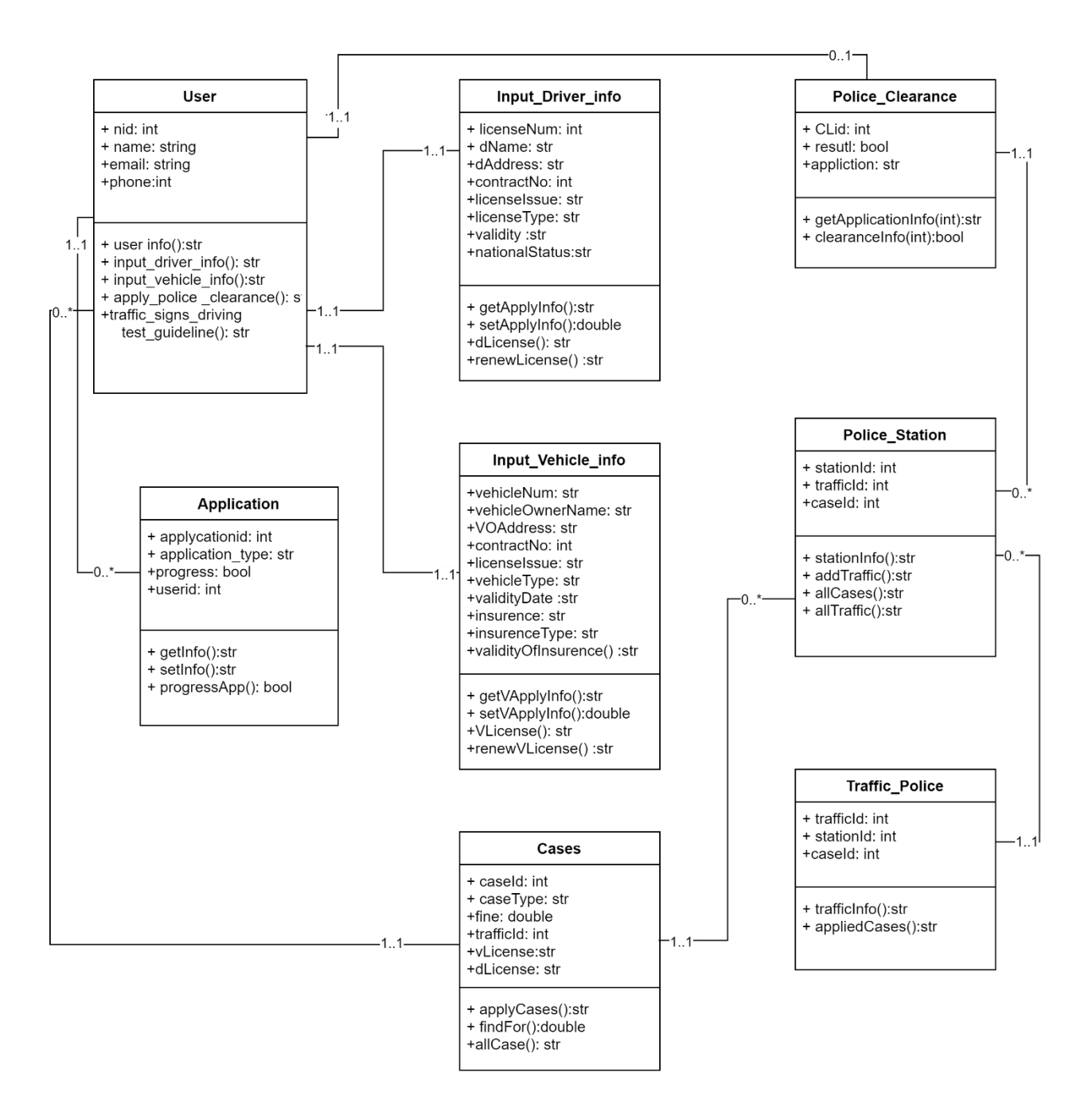

Fig: 4.4 Class Diagram

## <span id="page-41-0"></span>**4.5 Sequence Diagram**

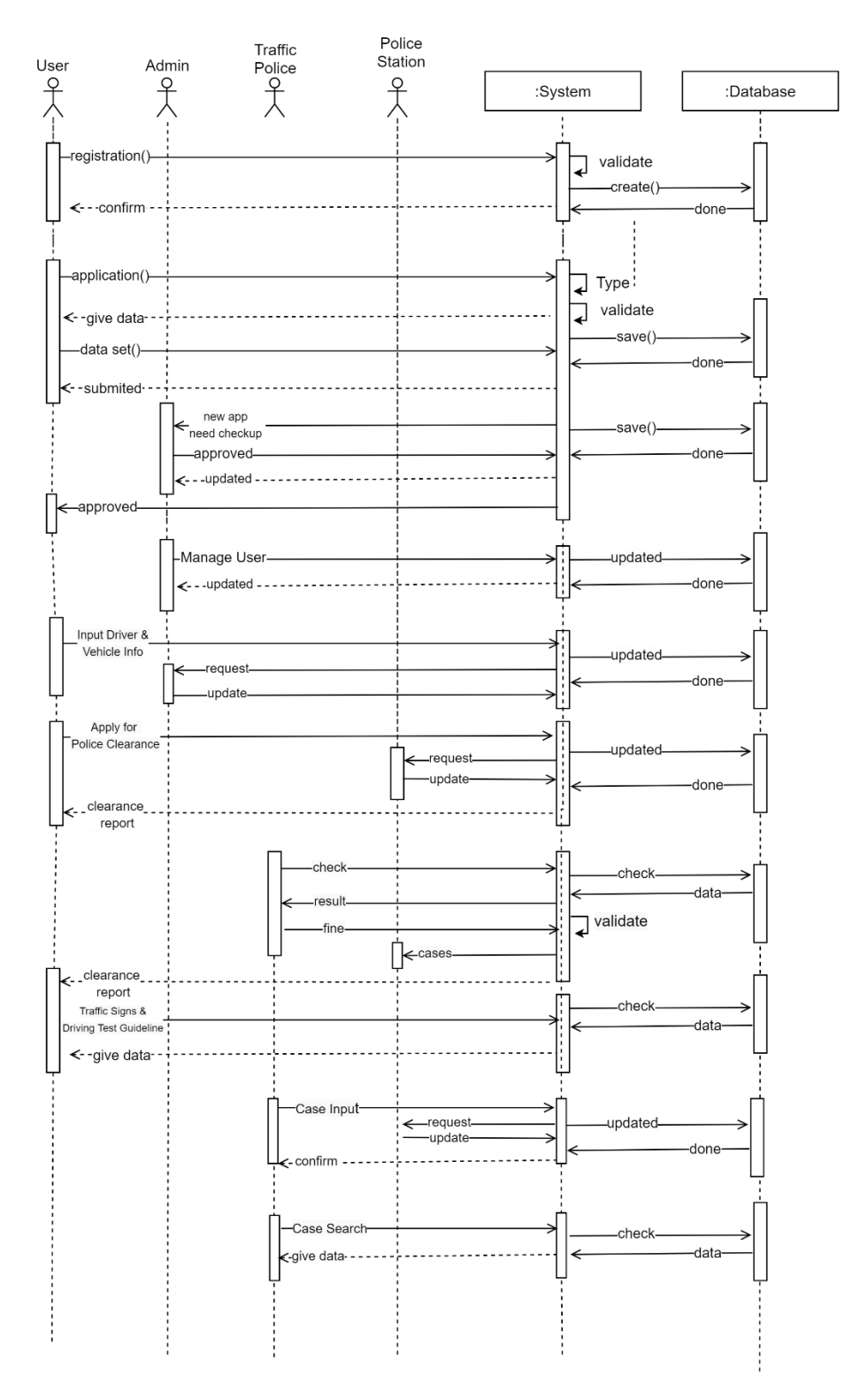

Fig: 4.5 Sequence Diagram

#### <span id="page-42-0"></span>**4.6 ER Diagram**

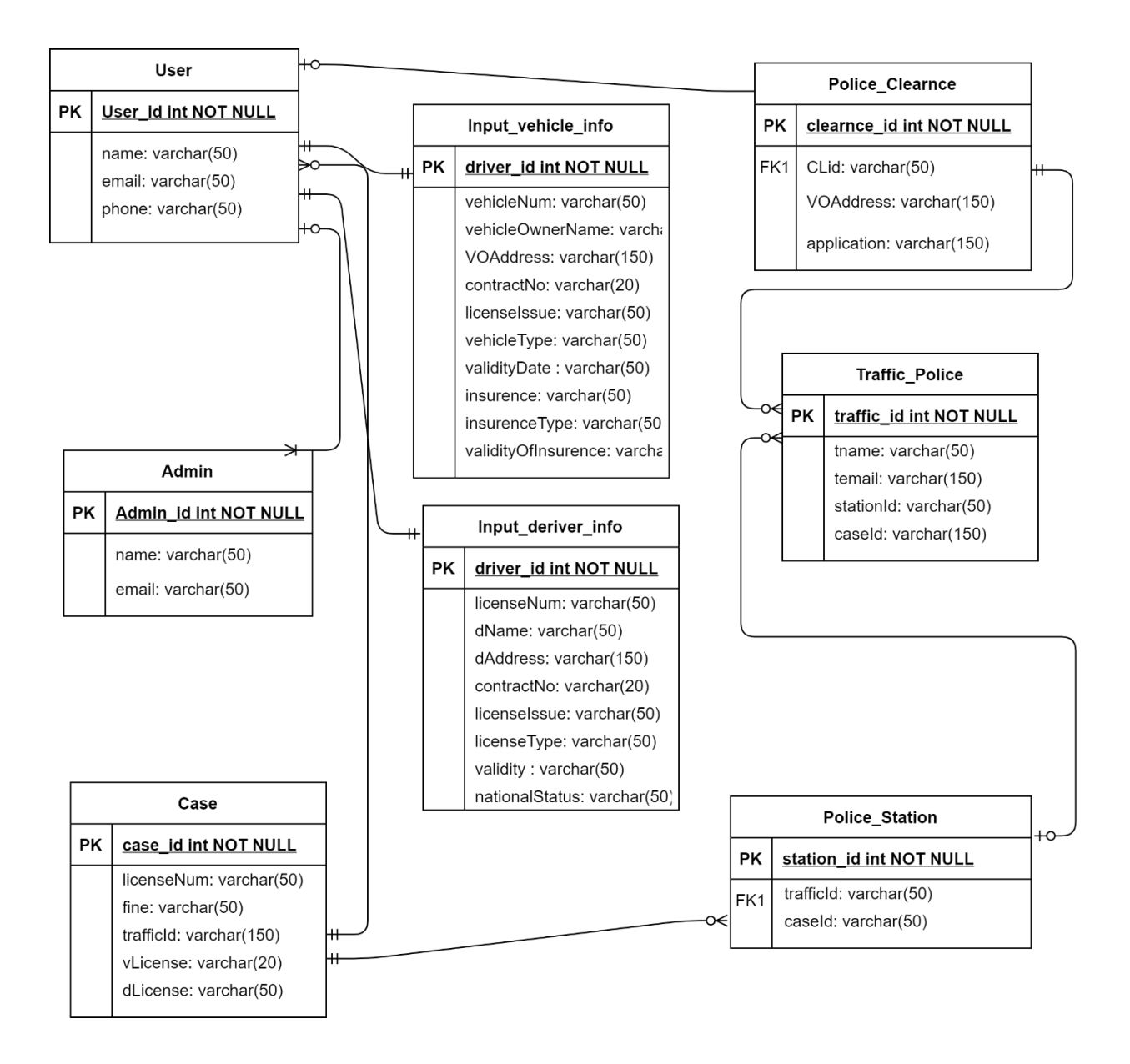

Fig: 4.6 ER Diagram

# **Chapter 5**

## **System Testing**

#### <span id="page-43-2"></span><span id="page-43-1"></span><span id="page-43-0"></span>**5.1 Testing Features**

Testing is classified as an operation to verify that the real results conform to the predicted results and to guarantee that the device is free of defects. It is possible to view checking features as an adjustment to add additional functionality or change an existing project.

#### <span id="page-43-3"></span>**5.1.1 Features to be tested**

There are some features below:

- ➢ Login
- $\triangleright$  Registration
- ➢ Manage Case
- ➢ Manage Traffic Police

#### <span id="page-43-4"></span>**5.2 Testing Strategies**

Test methods decide how to handle each aspect of the application. It is a series of full instructions for the nature of the test and for each stage of the case. It specifies what sort of methodology should be implemented and which module should be tested.

#### <span id="page-43-5"></span>**5.2.1 Testing Approach**

In every software project, testing is one of the essential things. It proves the efficiency of software. It also helps find glitches and errors in applications. So, the program seems to the consumer to be very basic and error-free. I have tested and validated every function one by one without any automation tool.

### <span id="page-43-6"></span>**5.2.2 Test Category**

- ➢ Integration Testing
- ➢ Module Testing

#### <span id="page-44-0"></span>**5.2.3 Success/Failed Criteria**

The criterion for pass / fail test will be determined by the test engineers. It all depends on how well all of the specifications perform. When the test results are fine, a pass or a loss can be considered. In any case, I have the 100 per cent pass requirements. If, during the evaluation, a function does not operate correctly, it will be deemed a mistake.

#### <span id="page-44-1"></span>**5.3 Testing Environment**

There are some key areas to set up for testing

- ➢ Operating System
- ➢ Browser
- ➢ System
- ➢ Application
- ➢ Database server
- $\triangleright$  Test data
- ➢ Network

## <span id="page-45-0"></span>**5.4 Test Cases**

# <span id="page-45-1"></span>**5.4.1 Testing Case No-1 (Integration Testing)**

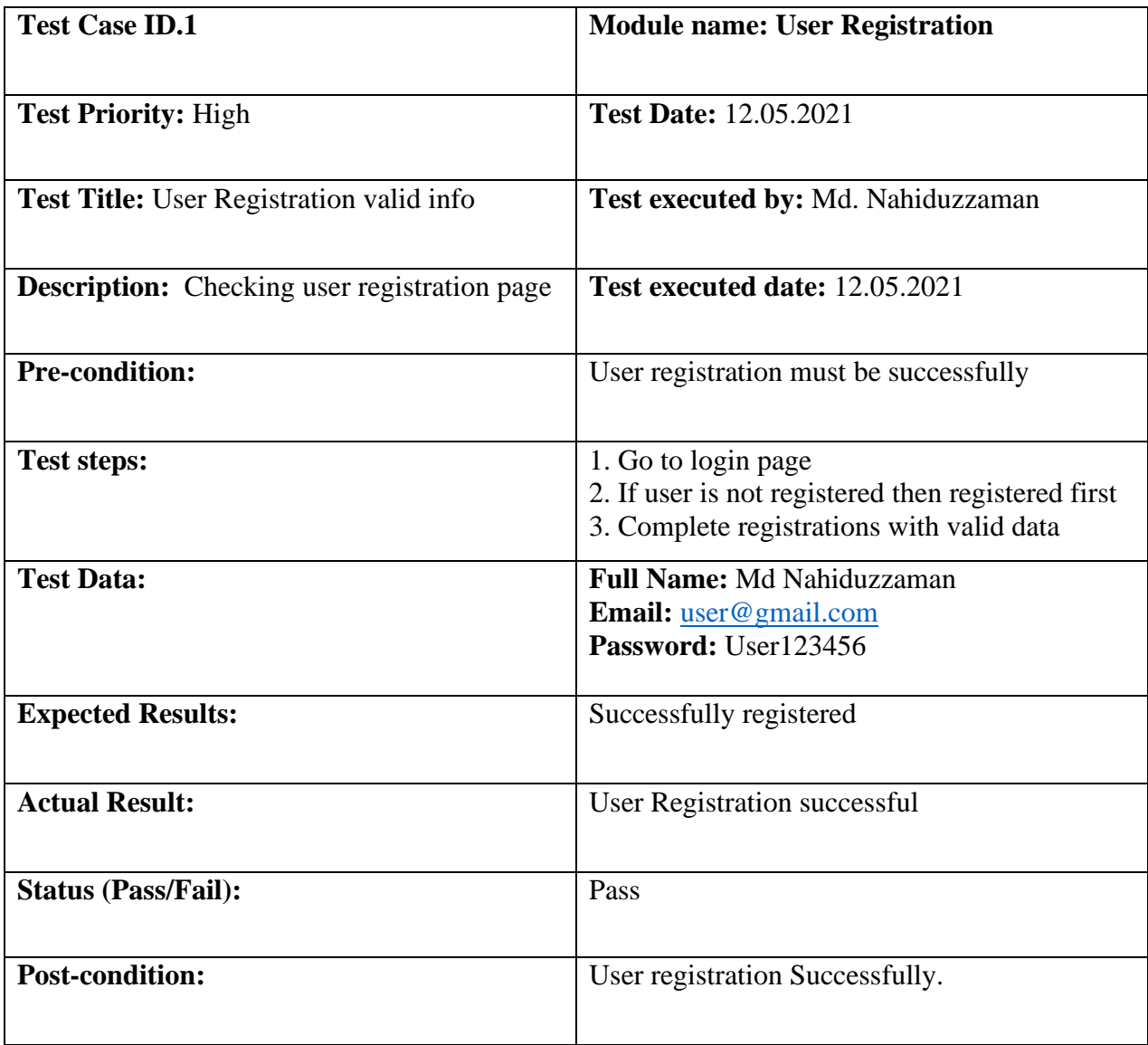

# <span id="page-46-0"></span>**5.4.2 Testing Case No-2 (Integration Testing)**

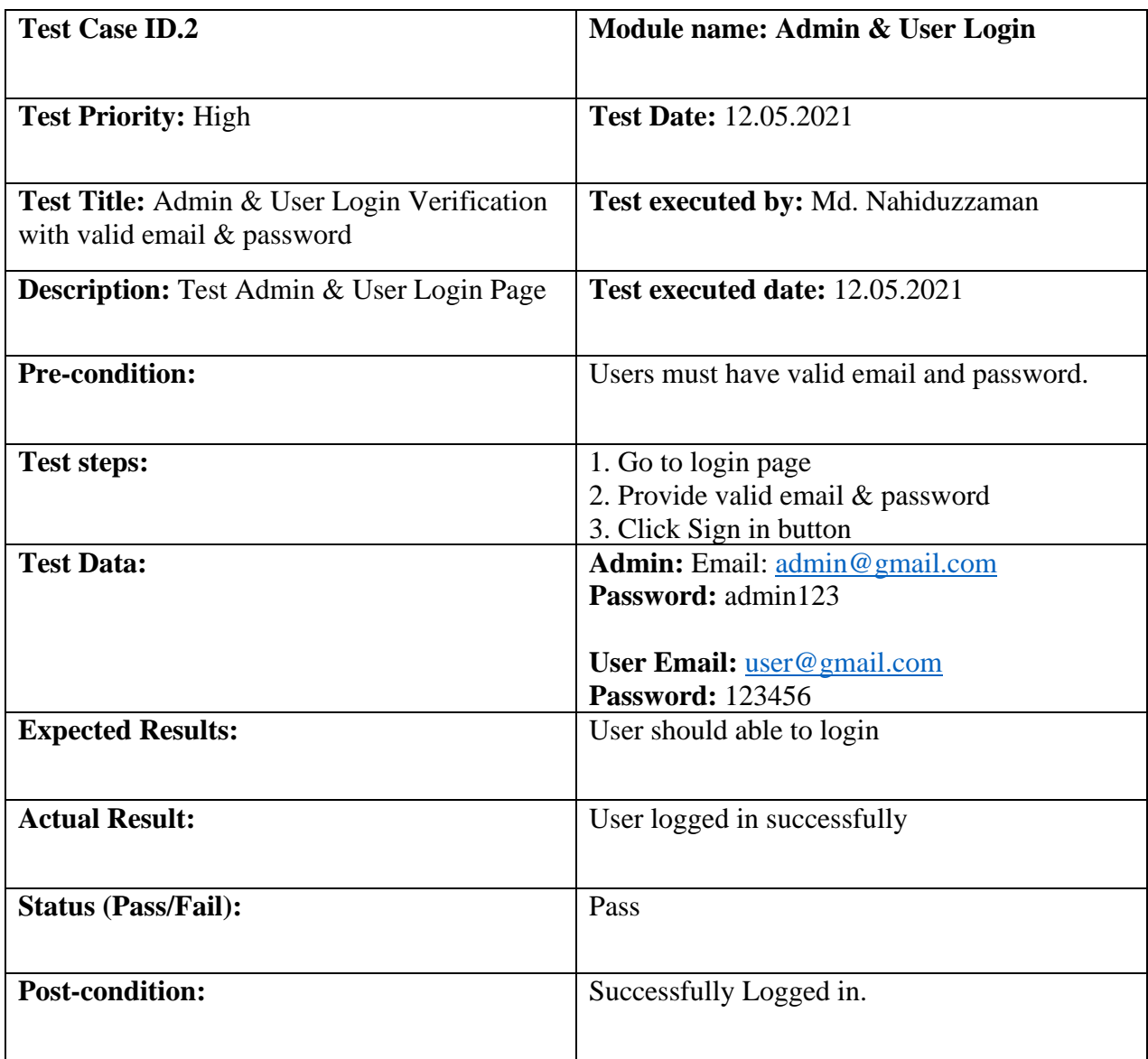

# <span id="page-47-0"></span>**5.4.3 Testing Case No-3 (Module Testing)**

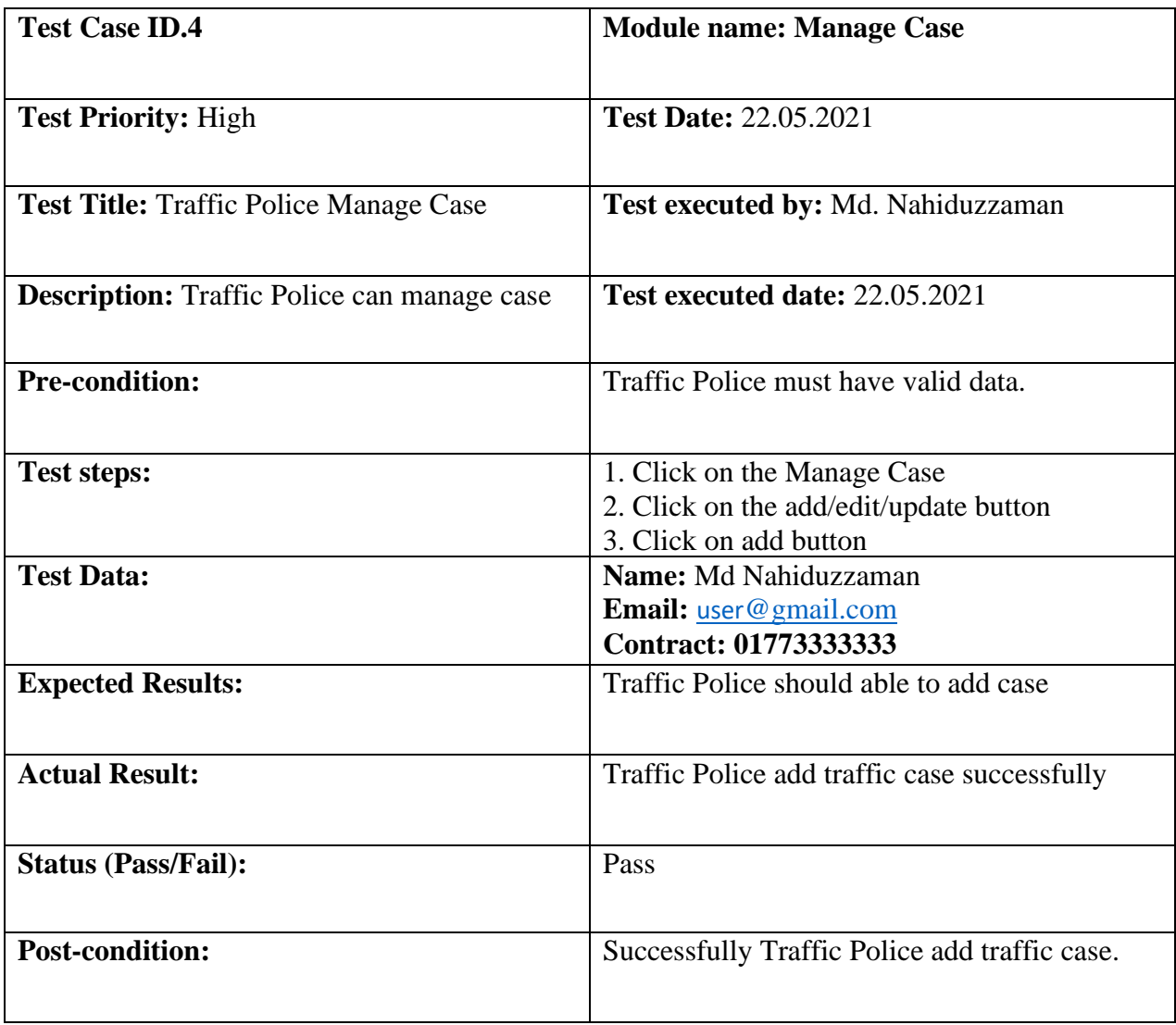

# <span id="page-48-0"></span>**5.4.4 Testing Case No-4 (Module Testing)**

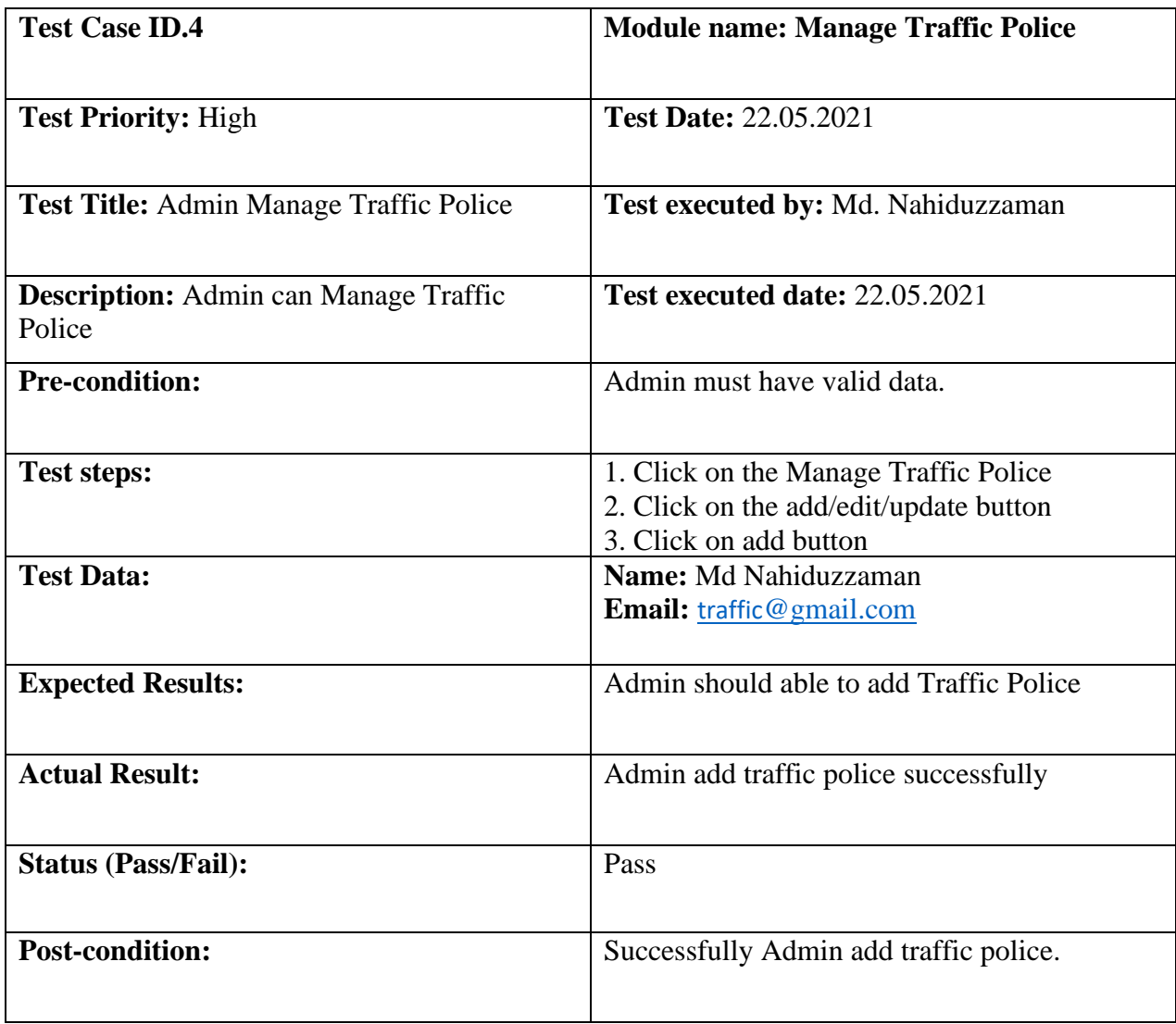

# **Chapter 6**

# **User Manual**

# <span id="page-49-2"></span><span id="page-49-1"></span><span id="page-49-0"></span>**6.1 Registration**

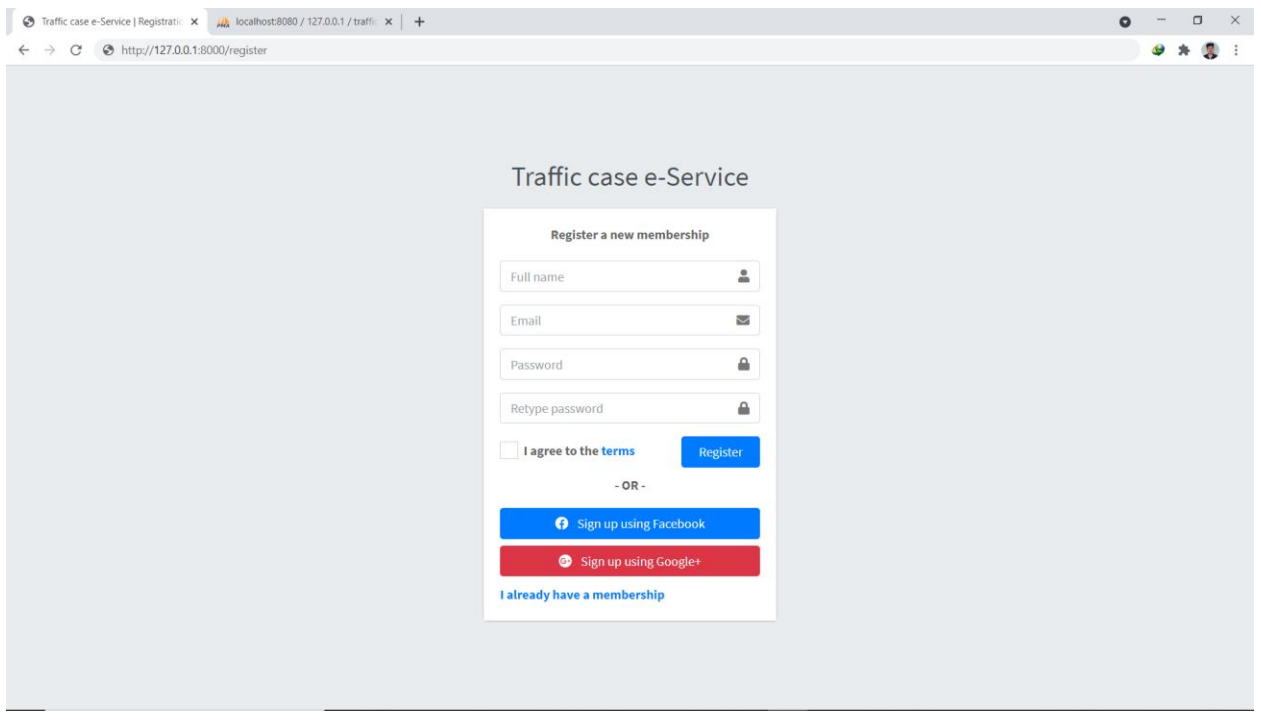

## <span id="page-50-0"></span>**6.2 Login**

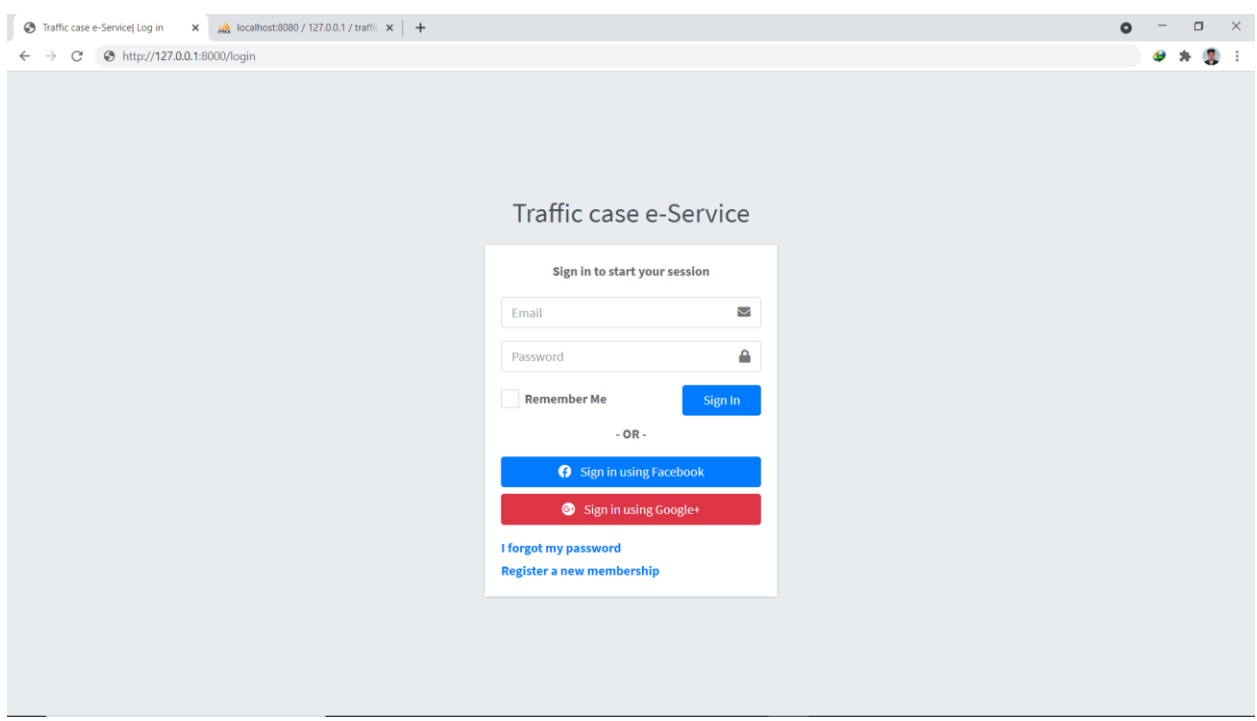

### <span id="page-50-1"></span>**6.3 Home Page**

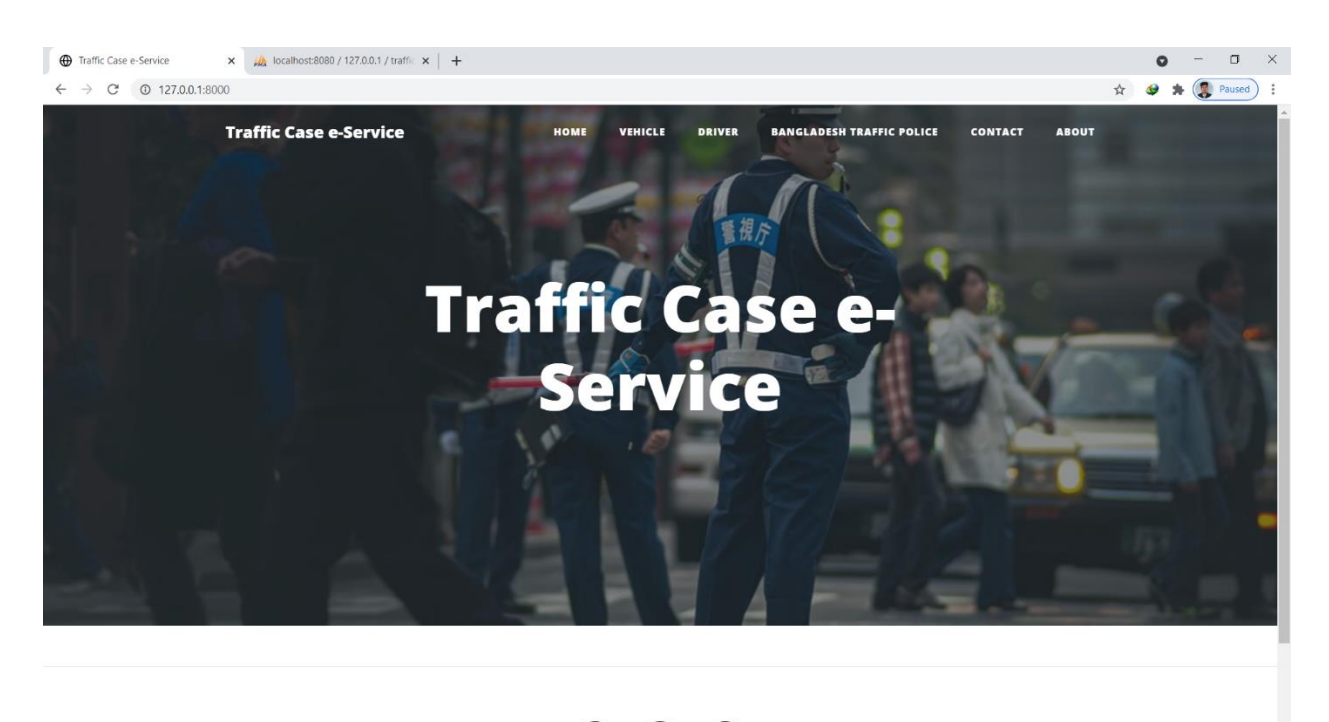

 $0 0 0$ 

# <span id="page-51-0"></span>**6.4 Vehicle Info Input Form**

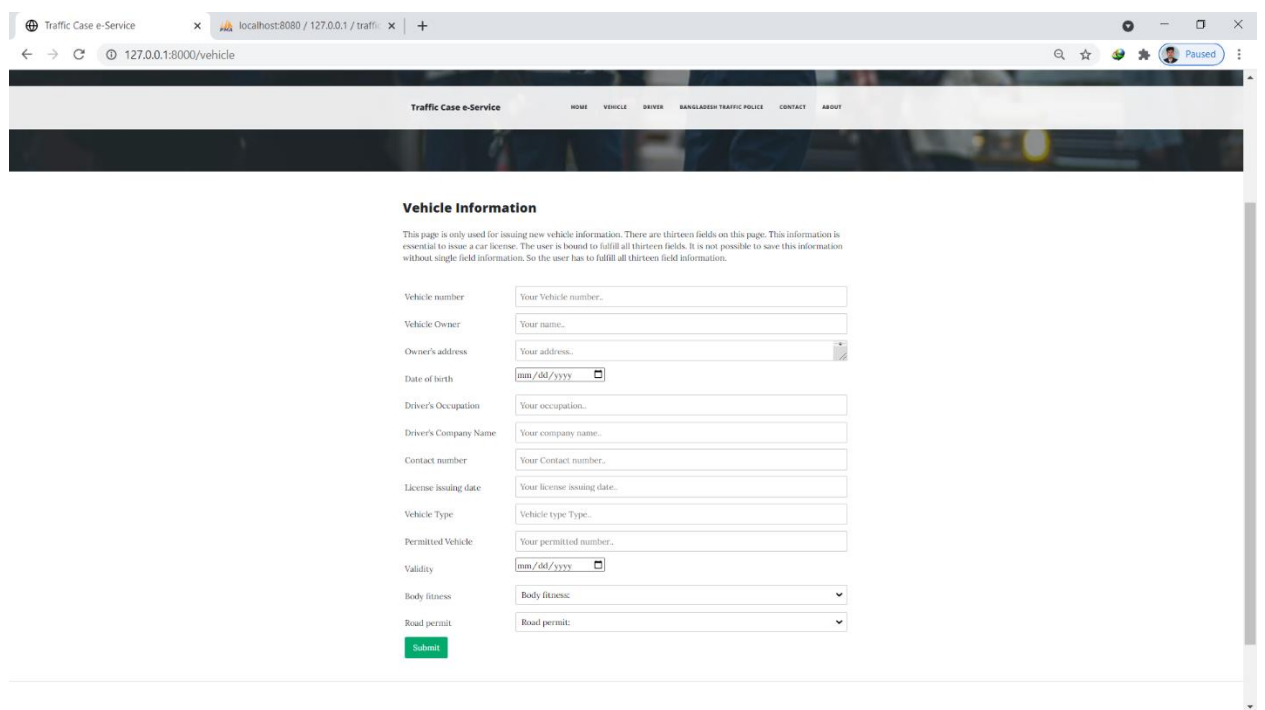

# <span id="page-51-1"></span>**6.5 Driver Info Input Form**

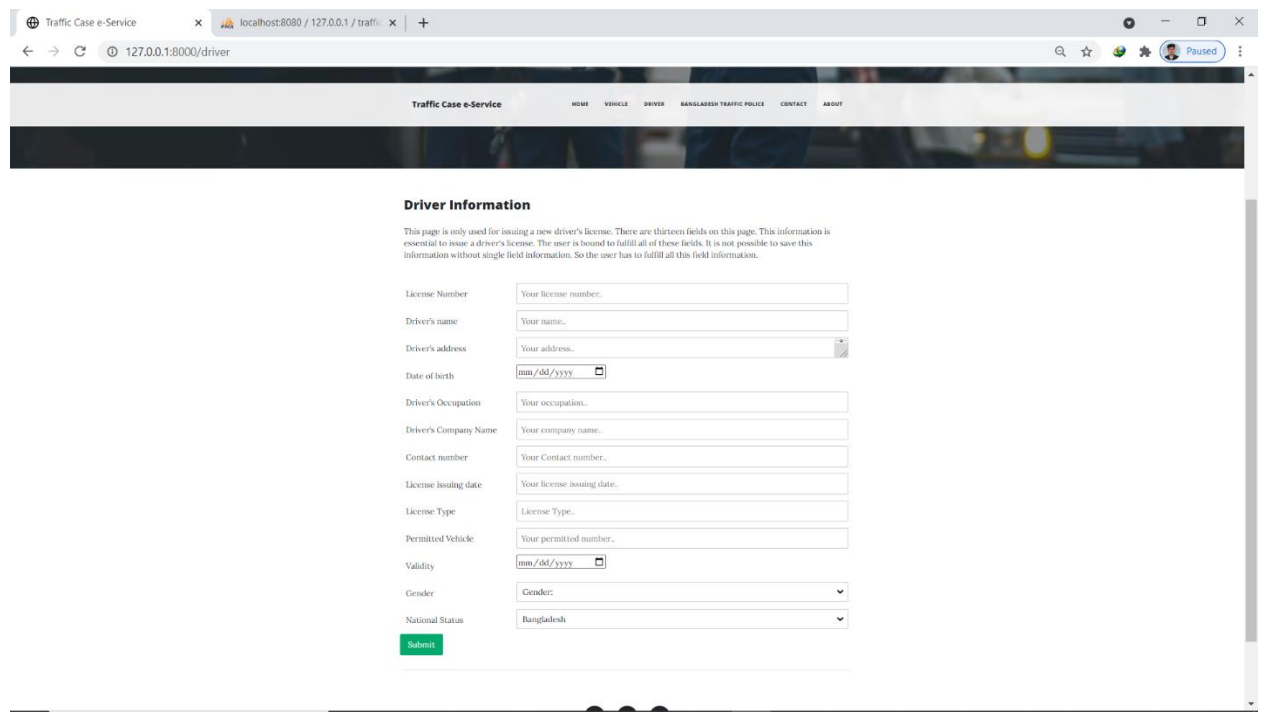

### <span id="page-52-0"></span>**6.6 Traffic Police Page**

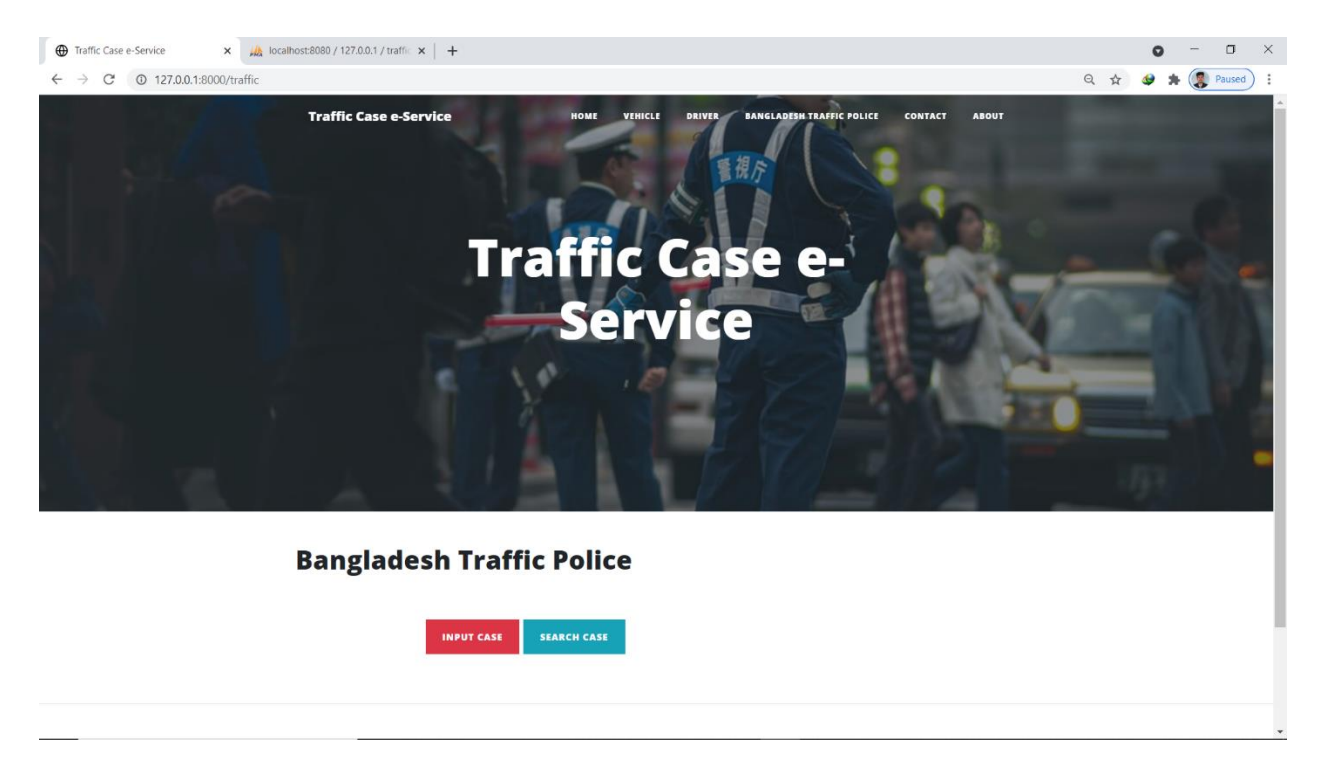

## <span id="page-52-1"></span>**6.6.1 Traffic Case Input Form Page**

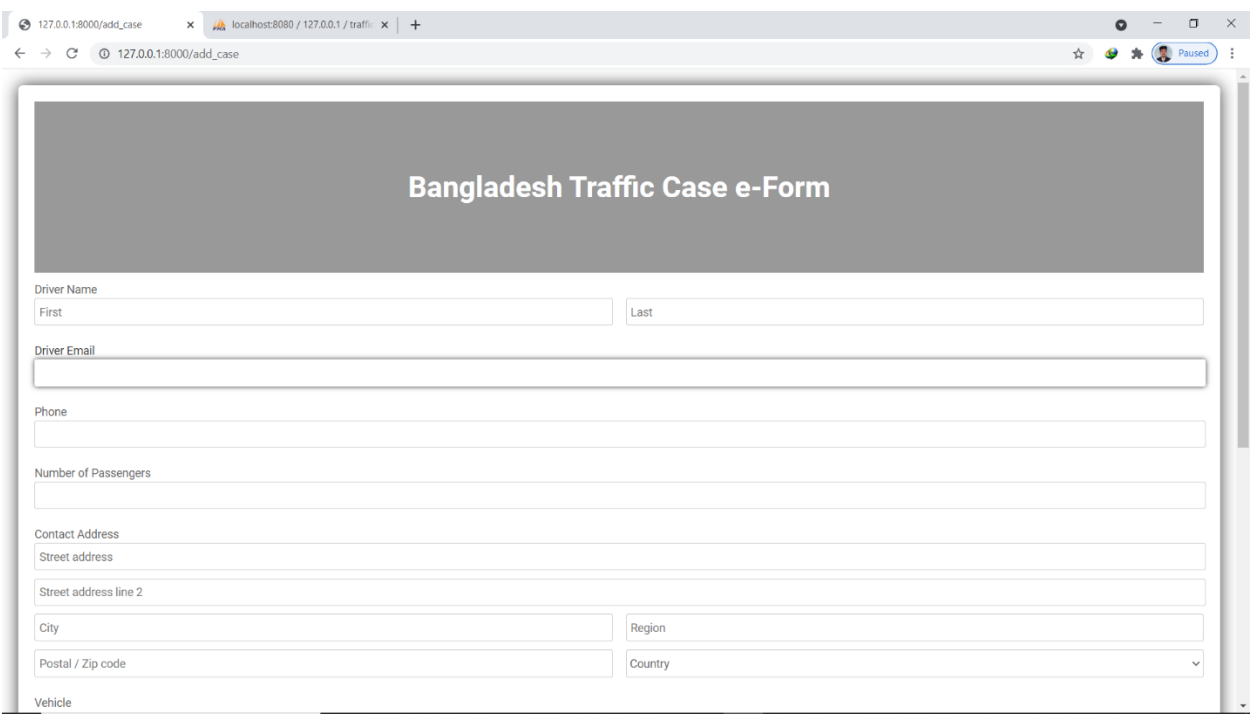

## <span id="page-53-0"></span>**6.7 Contract Page**

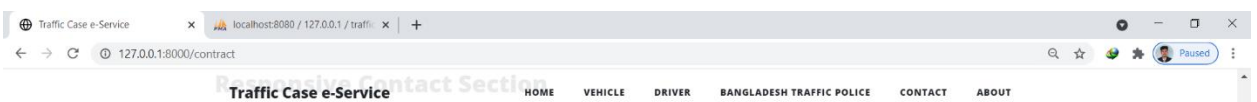

Resize the browser window to see the effect.

#### **Contact Us**

Swing by for a cup of coffee, or leave us a message:

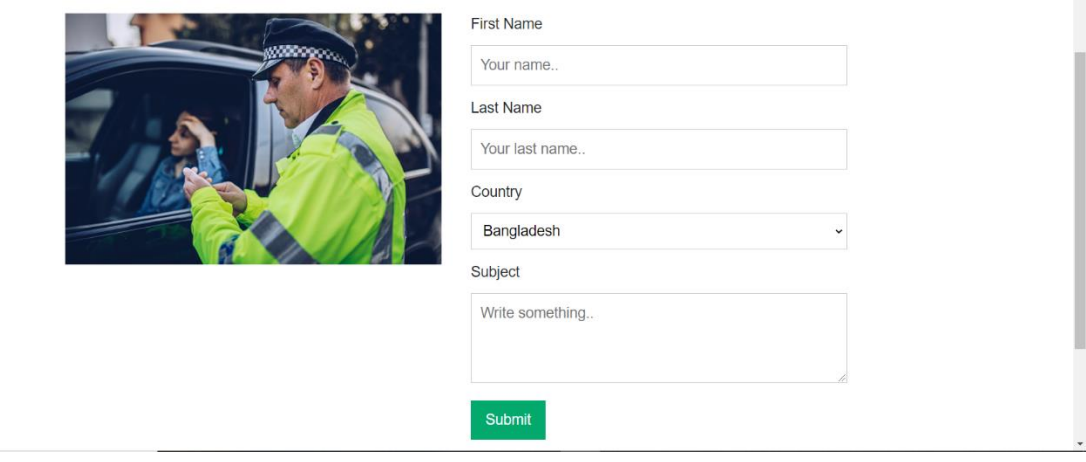

### <span id="page-53-1"></span>**6.8 About Page**

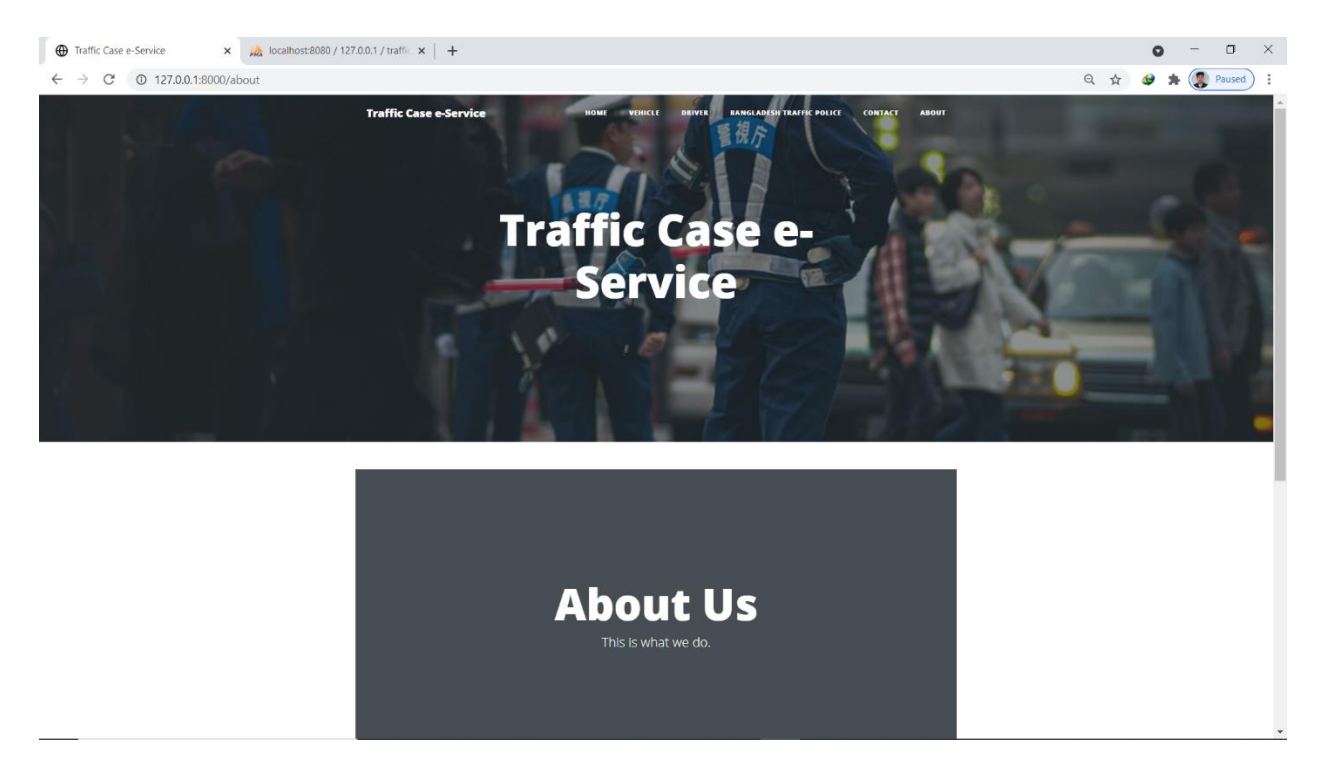

### <span id="page-54-0"></span>**6.9 Admin Panel**

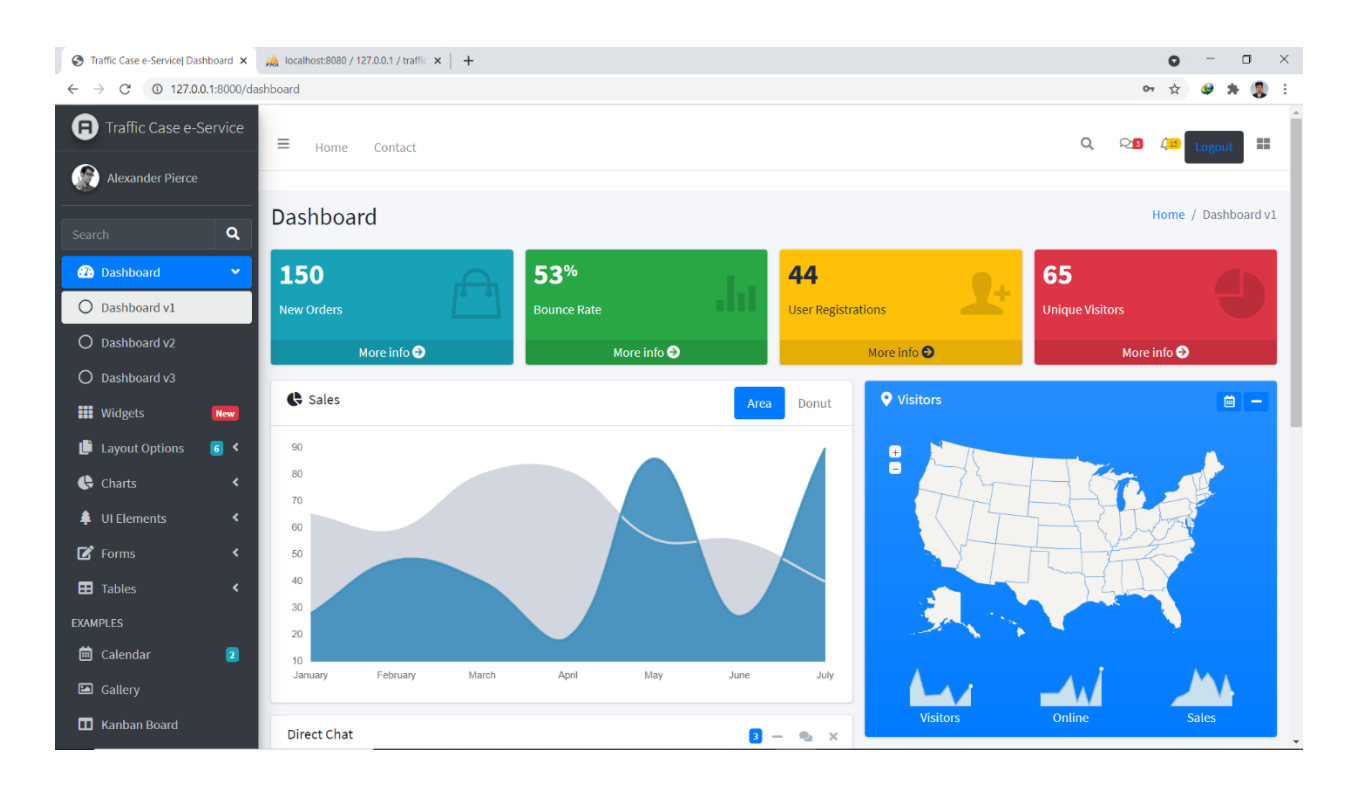

# **Chapter 7**

## **Project Summary**

#### <span id="page-55-2"></span><span id="page-55-1"></span><span id="page-55-0"></span>**7.1 GitHub Link:**

**<https://github.com/zisan2108/traffic>**

#### <span id="page-55-3"></span>**7.2 Limitations:**

Like all the things is not 100% perfect in the world like, that my application also has some limitation. But I had to try my best to complete this application or project

Limitations are below:

- I. The traffic police admin and authorized user can access the system.
- II. The traffic police user can't register their own account.
- III. Normal people can't access the system.
- IV. Only the victim who has a case can submit a claim against the traffic police if they misbehave with the victim. The image should not be greater than 400kb.
- V. The payment system is manual, not automatic.

#### <span id="page-55-4"></span>**7.3 Obstacles & Achievements**

All testing was done carefully and each test was up to the required standards of the user. Error tests may be suggested but the above-mentioned are just sufficient to test. Testing is an essential phase in system development and therefore it should be taken with a lot of interest.

#### <span id="page-55-5"></span>**7.4 Future Scope**

In the future, it can be included in Government features.

- I. We will add a phone SMS system for better usability.
- II. We will add its own payment system.
- III. We will make it more reliable and user-friendly for traffic police and victims.
- IV. We will make an android application.
- V. We will update our application periodically.

### <span id="page-56-0"></span>**References**

1. System Development Life Cycle:

<https://searchsoftwarequality.techtarget.com/definition/systems-development-life-cycle>

2. Traffic Police Case details

<https://www.police.gov.bd/>

3. Diagram Art

<https://www.draw.io/>

4. Some idea from

<http://dspace.bracu.ac.bd/xmlui/handle/10361/212>

5. Use some information

<https://www.w3schools.com/php/default.asp>

# <span id="page-57-0"></span>**Accounts Clearance**

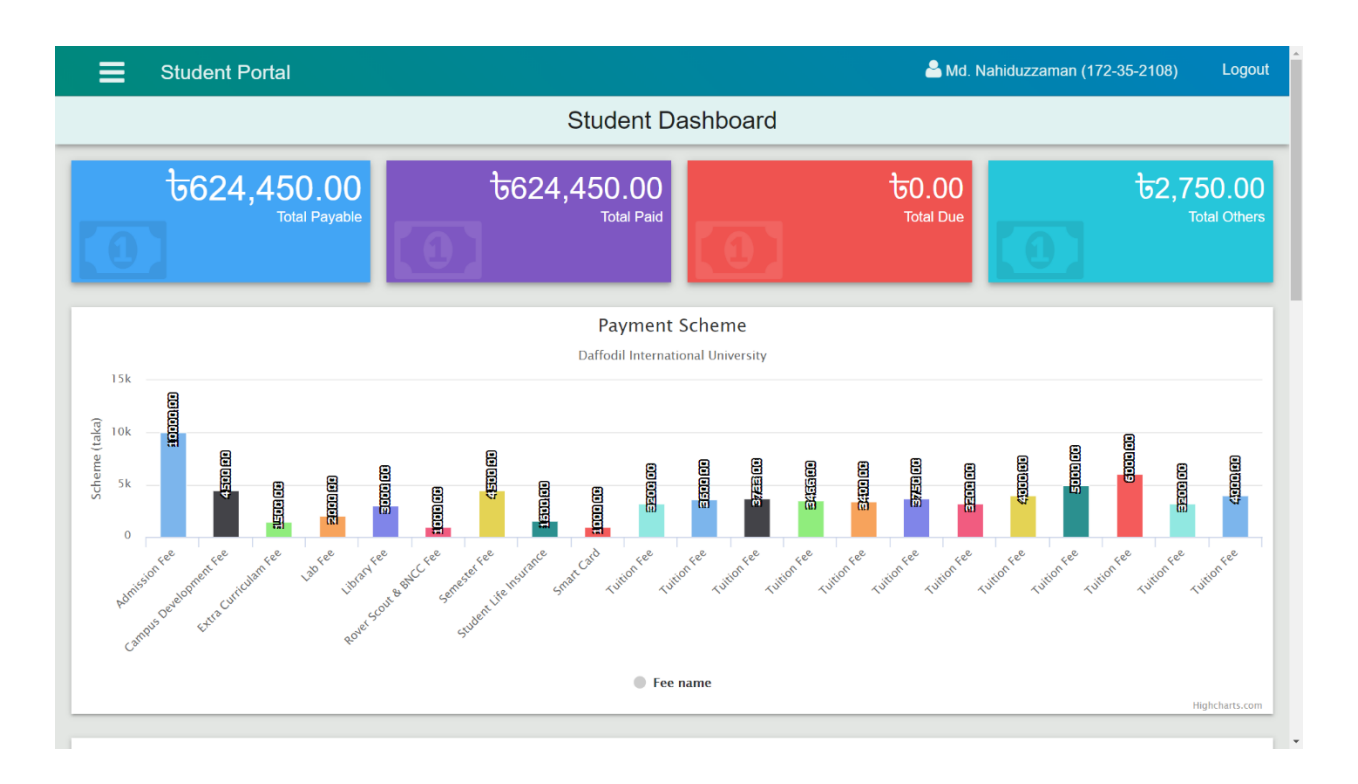

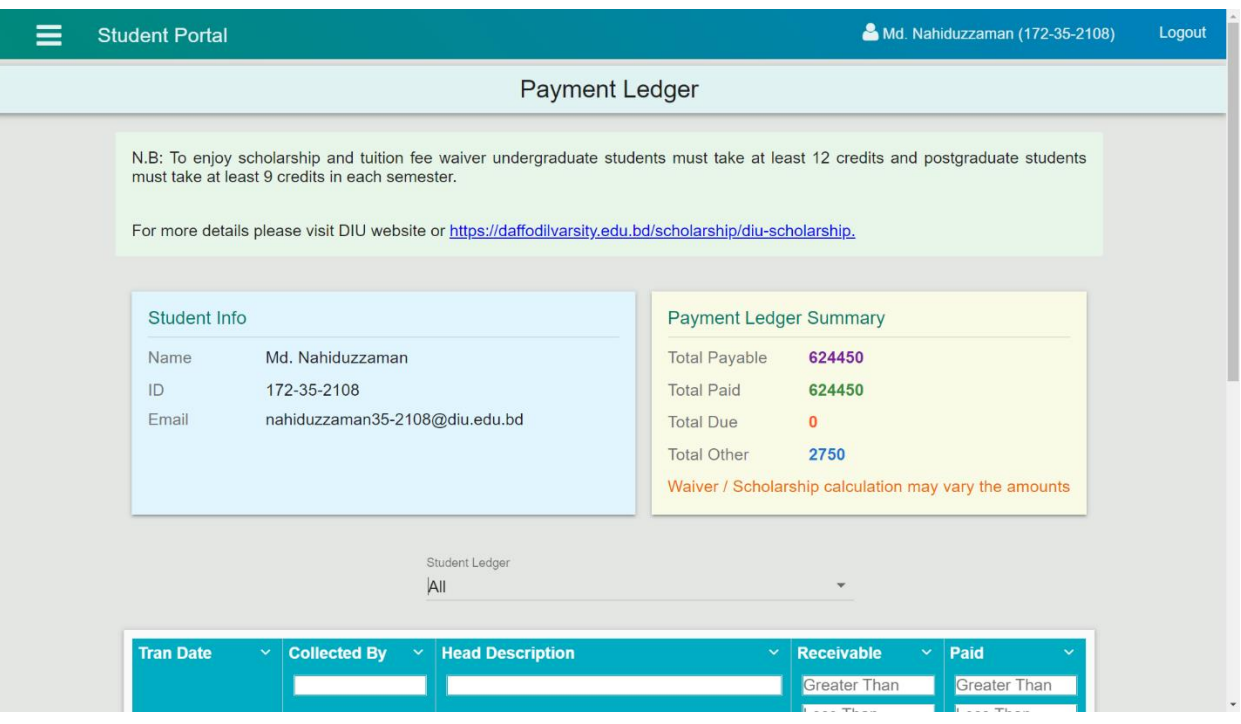

# <span id="page-58-0"></span>**Plagiarism Report**

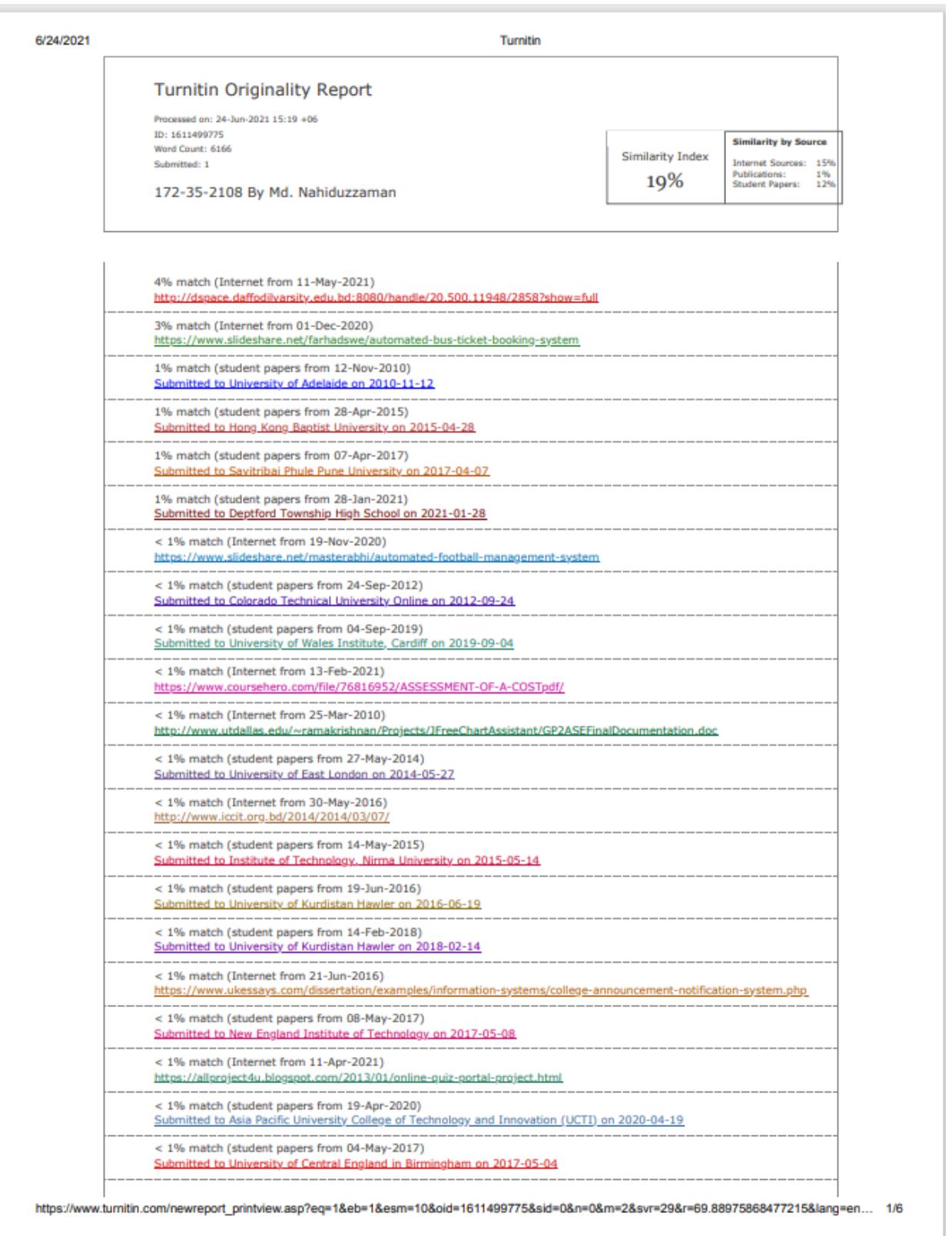